Ham Radio Ethernet - High Speed Amateur Packet Radio

# Using Part 15 Wireless Ethernet Devices For Amateur Radio

### **Background:**

In 1989 Al Broscius, N3FCT suggested the use of Part 15 Spread Spectrum wireless ethernet devices that were becoming available for amateur packet radio use.

<u>Implications for the Radio Amateur</u>- an excerpt from "License-Free Spread Spectrum Packet Radio" by N3FCT in 1989

There are numerous manufactures of these devices. They operate on the shared 900 MHz, 2.4 and 5.7 GHz bands with speeds between 1 and 54 Mbps.

<u>Wireless LAN product/feature comparison</u>- by Barry McLarnon, VE3JF (slightly dated) (410 Kb PDF -mirror)

Amateur Band Allocations - for the 900 MHz, 2.4 & 5.7 GHz bands

In early 1997 TAPR began development of a 1 watt, 128 Kbps 900 MHz FHSS radio, suggesting this is the future for amateur packet radio.

In late 1999 the FCC relaxed Amateur Spread Spectrum rules. Now allowing any commercially available Part 15 SS device to be reclassified under Part 97. (Prior only certain spreading codes where allowed)

Part 97.311- current Amateur spread spectrum rules

# **Today:**

We know it is possible as unlicensed Part 15 devices to obtain omnidirectional ranges up to about 5 miles and directional ranges up to about 17 miles using high gain antennas.

We should also realize that greater communication ranges are possible (if necessary) by reclassifing these devices under Part 97. We are then allowed to modify them using pre-amps, RF amplifiers and high gain antennas. Then by placing a central routing node in the middle of town on top a tall building/tower or hill they can serve as a inexpensive high speed supplement/alternative to existing packet radio systems.

Part 97 vs Part 15 & Permissible Power Comparison - and clarification

<u>Price comparison</u>- between a conventional packet setup and a Symphony setup <u>Misc. Part 97 clarifications</u>- pertaining to this application

True some urban areas may be very infested with Part 15 devices already. But you have 3 bands to choose from, and you shouldn't have any problems if you use FHSS, with one watt amplifiers before your antenna polarized the opposite of everyone else.

## My Experiences:

I have experimented with Proxim's Symphony 1.6 Mbps Frequency Hopping Spread Spectrum 2.4 GHz network card. It was only \$130 and as a Part 15 device coupled with an old 24 dB MMDS 2.5 GHz partial screen parabolic antenna (previously used for receiving rural wireless cable) you could easily obtain ranges up to 6 miles line of sight.

<u>Low Cost Wireless Network How-To</u>- our abundance of documented, experiences, work and research (which includes homebrew bi-directional amplifier designs and path-loss calculators)

# **Other Peoples Experiences:**

During my Proxim Symphony experimentation I sought out reports from other hams who had attempted long distance communications paths:

Symphony based links: <u>KE6WED</u>, <u>VE3JF</u>, <u>K5OKC</u>, and <u>4Z4ZQ</u>

Other hams exploring and using this technology using different hardware: <u>KO6YQ</u>, N3WFI, KG6DFV

# **Re-classifying:**

All commercially available wireless ethernet devices are suitable for Amateur use. However there are 3 things you may need to pay attention to when re-classifying.

- You need to identify your station every 10 minutes by transmitting your callsign in ASCII or by some other method that is publicly documented.
   I suggest having a script send out a ping every 10 minutes with your callsign embedded in it. (more info)
- 2. You will need to keep your operations within the 2400-2450 MHz amateur overlap if you plan to re-classify under Part 97. (this is only an issue on the 2.4 GHz band with FHSS, all other bands

have full overlap & DSSS systems can be set by user for center freq below 2.45) Order your Symphony directly from Proxim and send a copy of your license and they will change your cards country code shifting operation below 2450. (more info)

3. If you need to amplify your spread spectrum signal over 1 watt PEP you will need to incorporate automatic transmitter power control.

You may need to buy a expensive commercial amplifier (such as Teletronics Bi-directional SmartAmp) to accomplish this. (more info)

If your like me and are seeking a simple way to build a high speed, affordable, RF network, where you mimic the internet and have webpages, conferencing, FTP and so on, I encourage you to look into this technology and use it. If you use this technology and would like to share your experiences, or if you have questions, you may contact me. Also feel free to link to this document and or reprint any portion of it.

Steve Lampereur, KB9MWR

Entire project overview- (1.12 Mb PDF)

#### Excerpt from;

# **License-Free Spread Spectrum Packet Radio**

By: Albert G. Broscius, N3FCT 1989

## **Implications for the Radio Amateur**

While it may be disheartening that commercial systems have become available before their amateur counterparts, it should be mentioned that these license-free systems may be used to augment or supplement our communications abilities even though they are not regulated under Part 97 of the Rules. It is also possible that a system which qualifies under 15.126 could be modified to be pursuant to Part 97 spread spectrum rules and thus allowed to operate at the higher power limit, one hundred watts, available for amateur spread spectrum as long as the control operator satisfied all appropriate requirements of the Rules. And of course, placing a 15.126 unit on a Microsat-class vehicle could pave the way for license-free space operation although there may be other restrictions which come into play in that situation.

The design of a power-limited spread spectrum network with realistic inter-node distances would require substantial antenna engineering skills which could be provided by amateur operators familiar with propagation conditions on these bands. However, the resulting network would be free of Part 97 restrictions in the spirit of the pre-Commission Ham activities. Realistically, a Wild West scenario of competing BBS networks and CB-style chaos could make this non-Ham would an unpleasant environment. Unfortunately, unless a pro-active position on this technology is taken, we may see a digital CB world forming around our shared allocations.

Neglecting intentional interference to amateur transmissions and power-limit abuses, there is still the issue of a high noise floor on the weak signal portions of the shared bands. Although these bands now suffer from their shared status, some fell that an influx of consumer electronics items which may each transmit up to one watt will cause unacceptable degradation on the "quite regions" of the band plan. Considering the possible density to be tens of radiators per city block, the argument of RF pollution seems credible.

#### **Recommendations**

To responsibly address this technology, we fell amateur operators should experiment with the commercial systems now available in establishing long distance communications paths using high-gain antenna systems coupled with the maximum legal power of one watt, determining interference levels seen by week signal receivers attributable to spread spectrum transmissions, and carefully introducing this technology to computer bulletin board operators who could financially support development of an

unlicensed computer internet.

Part 15/ISM Bands are: 902 - 928 MHz, 2400 - 2483.5 MHz, 5725 - 5875 MHz

#### **Amateur Band Allocations:**

| 902 - 928 MHz     | Secondary to industrial, scientific and medical devices; location monitoring service, and government stations. |
|-------------------|----------------------------------------------------------------------------------------------------|
| 2300 - 2305 MHz   | Secondary - No primary                                                                                         |
| 2305 - 2310 MHz   | Secondary to fixed, mobile and radiolocation services                                                          |
| 2390 - 2400 MHz   | Primary                                                                                                    |
| 2400 - 2402 MHz   | Secondary - No primary amateur service                                                                         |
| 2402 - 2417 MHz   | Primary                                                                                                    |
| 2417 - 2450 MHz   | Co-secondary with government radiolocation (industrial, scientific and medical are primary)                    |
| 2450 - 2483.5 MHz | No amateur - Industrial, scientific and medical ***                                                            |
| 5650 - 5725 MHz   | Co-secondary with space research (deep space) service                                                          |
| 5725 - 5850 MHz   | Secondary - No primary                                                                                         |
| 5850 - 5925 MHz   | Secondary to non-government fixed-satellite service                                                            |
|                   |                                                                                                    |

You may need to use directional antennas to avoid interfering with any primary occupants such as <u>ISM (industrial, scientific and medical)</u> As a secondary service you you may not cause harmful interference to primary service stations that may exist in your area, nor may you claim protection from harmful interference from primary stations. Unlicensed <u>Part 15</u> users may not cause harmful interference to primary or secondary services and also may not claim protection from either.

\*\*\* Many 802.11 systems can be user set for frequencies centered below 2.45. (see below)

#### 802.11 Frequency Hopping Spread Spectrum - Frequency Mapping

802.11 and other frequency hopping systems such as Proxim's Symphony generally can acheive speeds up to 2 Mbps. Most of these FHSS systems are now obsolete due to 802.11b,a,g. The problem with these under Part 97 is that thay are generally factory programmed to hop from 2400 to 2483.5 MHz usually with at least 75 hopping frequencies, separated by at least 25 kHz. In some cases vendors/manufactures such as Proxim would reprogram them if you provide a copy of your ham license. Sometimes drivers for FHSS systems let you control how/where they hop, but for the most part FHSS gear could not be easily user set for frequencies below 2.45.

#### 802.11b Direct Sequence Spread Spectrum Channel to Frequency Mapping

USA/FCC & Canada regions have 11 total user setable channels allocated. Channels are 22 MHz wide, with speeds up to 11 Mbps. There are three unique non-overlapping channels; 1, 6 & 11. Channels 1-6 land completely within the amateur overlap. Channel 11 is completely outside the amateur segment. All frequencies are in GHz.

| Channel | Center Freq. | High Freq. | Low Freq. |
|---------|--------------|------------|-----------|
| 1       | 2.412        | 2.423      | 2.401     |
| 2       | 2.417        | 2.428      | 2.404     |

| Amateur Band | Allocations |       |       |
|--------------|-------------|-------|-------|
| 3            | 2.422       | 2.433 | 2.411 |
| 4            | 2.427       | 2.438 | 2.416 |
| 5            | 2.432       | 2.443 | 2.421 |
| 6            | 2.437       | 2.448 | 2.426 |
| 7            | 2.442       | 2.453 | 2.431 |
| 8            | 2.447       | 2.458 | 2.436 |
| 9            | 2.452       | 2.463 | 2.441 |
| 10           | 2.457       | 2.468 | 2.446 |
|              |             |       |       |

2.473

2.462

11

#### 802.11a Orthogonal Frequency Division Multiplexing Channel to Frequency Mapping

2.451

USA/FCC & Canada regions have 12 total user setable non-overlapping channels allocated. Channels are 20 MHz wide with speeds upto 54 Mbps. The first two opperate on the (U-NII) Unlicensed - National Information Infrastructure band segments. The first is for indoor applications only and must have integrated antennas. U-NII-2 allows outdoor opperations but also has a corresponding low ERP limit. The third segment has complete amateur overlap. It also overlaps the ISM band. This segment is intended for outdoor applications with higher ERP limits under Part 15.247, however if the equipment is only 15.407 (U-NII) certified, a lower ERP limit applies. Not all 802.11a gear is capable of all three segments. It should be noted that OFDM is Not a Spread Spectrum mode per FCC definition and thus the special spread spectrum Part 97.311 rules need not apply. All frequencies below are in GHz.

| Band         | Low Freq. | High Freq. |
|--------------|-----------|------------|
|              | 5.154     | 5.174      |
| 5.15-5.25    | 5.178     | 5.198      |
| U-NII-1      | 5.202     | 5.222      |
| Part 15.407  | 5.226     | 5.246      |
|              | 5.254     | 5.274      |
| 5.25-5.35    | 5.278     | 5.298      |
| U-NII-2      | 5.302     | 5.322      |
| Part 15.407  | 5.326     | 5.346      |
| 5.725-5.825  | 5.729     | 5.749      |
| U-NII-3/ISM  | 5.753     | 5.773      |
| Part 15.407& | 5.777     | 5.797      |
| Part 15.247  | 5.801     | 5.821      |

#### 802.11g Orthogonal Frequency Division Multiplexing Channel to Frequency Mapping

802.11g uses the same 2.4 GHz channels as 802.11b but enables speeds upto 54 Mbps. It can co-exist and maintain backwards compatability with 802.11b. It should be noted that OFDM is Not a Spread Spectrum mode per FCC definition and thus the special spread spectrum Part 97.311 rules need not apply.

### What is an ISM (industrial, scientific and medical) device (Part 18)?

Part 18 ISM devices utilize RF energy for non-communicative purposes. They radiate only and do not receive therefore it is highly unlikely that you would ever interfere with an ISM device. See the definition of ISM equipment in 47 CFR 18.107(c).

Shrink wrappers are a fine example of an ISM device. The plastic is heated and semiliquified by a very strong RF field only a few inches away. The sheet of plastic is then lowered onto the rest of the packaging, clings to the product and the cardboard, and resolidifies. Since telecommunications are precluded, and ISM signal will contain not data. The third character of the emission designator for a Part 18 device will always be N (N0N or P0N are most likely). Other ISM devices include; RF lighting systems, paint dryers, jewelry cleaners, industrial microwave ovens, and MRI equipment.

Wireless ethernet cards are Part 15 devices that just happen to be operating on an older more established ISM (Part 18) band. Wireless ethernet cards are Not Part 18 devices.

The prime distinction between Part 18 and Part 15 devices is that Part 18 devices use RF to do something, and Part 15 devices use RF to communicate or send a command.

A recent publicized example titled: <u>"FCC Queries Wireless 'Net Provider About Interference To Hams"</u> Proves that Part 97 has priority over Part 15, and proves that that wireless ethernet gear is indeed Part 15 and not Part 18.

#### Part 97.311 Spread Spectrum FCC Rules for Ham bands:

#### 97.311 SS emission types

- (a) SS emission transmissions by an amateur station are authorized only for communications between points within areas where the amateur service is regulated by the FCC and between an area where the amateur service is regulated by the FCC and an amateur station in another country that permits such communications. SS emission transmissions must not be used for the purpose of obscuring the meaning of any communication.
- (b) A station transmitting SS emissions must not cause harmful interference to stations employing other authorized emissions, and must accept all interference caused by stations employing other authorized modes.
- (c) When deemed necessary by a District Director to assure compliance with this Part, a station licensee must:
  - (1) Cease SS emission transmissions;
  - (2) Restrict SS emission transmissions to the extent instructed; and
  - (3) Maintain a record, convertible to the original information (voice, test, image, etc.) of all spread spectrum communications transmitted.
- (d) The transmitter power must not exceed 100 W under any circumstances. If more than 1 W is used, automatic transmitter control shall limit output power to that which is required for the communication. This shall be determined by the use of the ratio, measured at the receiver, of the received energy per user data bit (Eb) to the sum of the received power spectral densities of noise (NO) and co-channel interference (IO). Average transmitter power over 1 W shall be automatically adjusted to maintain an Eb/(NO+IO) ratio of no more than 23 dB at the intended receiver.

#### Part 97 versus Part 15 and Permissible Power Comparison

One of the main advantages to reclassifying your operations to Part 97 is interference protection from unlicensed operations (see Sec. 15.5) Licensed services have priority over unlicensed operations.

Reclassifying under Part 97 also provides a way around the Part 15 certification/authorization problem. (see Sec. 15.204) Which states in short that an authorized system includes its marketed antenna and other components and must always be used in its original configuration in which it was authorized, and should not be modifed. Amateur equipment does not require certification / authorization, and hams may use equipment that has been certified for another service on amateur frequencies. [Sec. 97.315] Under Part 97 you can legally modify these devices, using (homebrew) pre-amps, RF amplifiers, and high gain antennas.

Another fairly big advantage is the amount of achievable radiated power under Part 97.

As you may know <u>Part 15</u> operation has effective radiated power (ERP) limits. It also has different (lower) limits for omni-directional antennas.

Amateur Radio has never had or has any type of ERP limits. The wording of Part 97.311(d) which regulates Amateur Spread Spectrum uses the words "transmitter power" which imply peak envelope power (PEP) or carrier power (CP) not effective radiated power (ERP). (If it said radiated power then ERP would be implied). Non-Spread Spectrum modes such as 802.11a or 802.11g have the 1500 Watt PEP limit. Note there are no ERP / EIRP limits for Part 97 operation. There is also no difference for omnidirectional or directional setups. The directional antennas sited in the table below are for example purposes. And the EIRP's listed below are only limited by the gain of your antenna.

So some example calculations show that the following are achievable and permissible under Part 97 if necessary (97.313):

| Achievable under Part 97:                        | Max. PEP RF power                                     | Ant. gain                | EIRP*            |
|--------------------------------------------------|-------------------------------------------------------|--------------------------|------------------|
| 900 MHz (spread spectrum)                        | 1 watt w/o using automatic power control (per 97.311) | 14 dBd yagi              | 41.2 watts       |
| 900 MHz (spread spectrum)                        | 100 watts using automatic power control (per 97.311)  | 14 dBd yagi              | 4,119.5 watts    |
| 2.4 GHz (spread spectrum i.e. 802.11 or 802.11b) | 1 watt w/o using automatic power control (per 97.311) | 24 dBi partial parabolic | 252.2 watts      |
| 2.4 GHz (spread spectrum i.e. 802.11 or 802.11b) | 100 watts using automatic power control (per 97.311)  | 24 dBi partial parabolic | 25.1 Kilo-watts  |
| 2.4 GHz (non spread spectrum i.e. 802.11g)       | 1500 watts (per 93.313)                               | 24 dBi partial parabolic | 376.8 Kilo-watts |

| 5.7 GHz (non spread spectrum i.e. 802.11a) 28 dBi dish 946.4 Kilo-wa | 1 | 1500 watts (per 97.313) | 28 dBi dish | 946.4 Kilo-watts |
|----------------------------------------------------------------------|---|-------------------------|-------------|------------------|
|----------------------------------------------------------------------|---|-------------------------|-------------|------------------|

Reclassifying under Part 97, imposes the standard amateur restrictions. Obviously the communications you make under Part 97 must be to and from licensed amateurs. These communications cannot be made with a pecuniary interest and may not be obscene or indecent. Other misc. Part 97 clarifications

Here is an example of the maximum permitted EIRP limits explained in Part 15.247.

| Permissble under Part 15:        | Max. Transmitter RF power | Ant. gain (dBi) | EIRP (W) |
|----------------------------------|---------------------------|-----------------|----------|
| 900 MHz                          | 30 dBm (1 W)              | 6               | 3.98     |
| 2.4 GHz omni-directional         | 30 dBm (1 W)              | 6               | 3.98     |
| 2.4 GHz directional              | 29 dBm (800 mW)           | 9               | 6.35     |
|                                  | 28 dBm (640 mW)           | 12              | 10.14    |
|                                  | 27 dBM (500 mW)           | 15              | 15.81    |
|                                  | 26 dBm (400 mW)           | 18              | 25.23    |
|                                  | 25 dBm (320 mW)           | 21              | 40.28    |
|                                  | 24 dBm (250 mW)           | 24              | 62.79    |
|                                  | 23 dBm (200 mW)           | 27              | 100.2    |
|                                  | 22 dBm (160 mW)           | 30              | 160.0    |
| 5.15-5.25 GHz                    | 16 dBm (40 mW)            | 0               | 0.16     |
| 5.25-5.35 GHz                    | 23 dBm (200 mW)           | 6               | 0.80     |
| 5.725-5.825 GHz omni-directional | 30 dBm (1 W)              | 6               | 3.98     |
| 5.725-5.825 GHz directional+     | 30 dBm (1 W)              | 28              | 630.9**  |

<sup>\*</sup>Estimated maximum achievable EIRP, FCC does not limit antenna gain in this situation.

<sup>\*\*</sup>Opperating as a Part 15.247 (ISM) device this is an estimated maximum achievable EIRP, you are allowed unlimited antenna gain for point to point. Under Part 15.407 (U-NII) it is 32dBi EIRP. Check your devices classification.

#### **Excerpts from Part 15 - FCC Rules for ISM bands:**

902 - 928 MHz, 2400 - 2483.5 MHz, 5725 - 5875 MHz

Sec. 15.5(b)

Operation of an intentional, unintentional, or incidental radiator is subject to the conditions that no harmful interference is caused and that interference must be accepted that may be caused by the operation of an authorized [licensed] radio station, by another intentional or unintentional radiator, by industrial, scientific and medical (ISM) equipment, or by an incidental radiator.

All radio equipment (including the supplied antenna in Part 15 systems) must receive FCC certification/authorization for it's intended service, as different specifications apply to each radio service. In almost all cases any modifications to the system (such as using a different external antenna) would void the "implied license for the device to transmit." Or in other words, void the FCC certification thus making it illegal to use any such modified gear. See:

Sec. 15.204 External radio frequency power amplifiers and antenna modifications

- (b) A transmission system consisting of an intentional radiator, an external radio frequency power amplifier, and an antenna, may be authorized, marketed and used under this part. However, when a transmission system is authorized as a system, it must always be marketed as a complete system and must always be used in the configuration in which it was authorized. An external radio frequency power amplifier shall be marketed only in the system configuration with which the amplifier is authorized and shall not be marketed as a separate product.
- (c) Only the antenna with which an intentional radiator is authorized may be used with the intentional radiator.

Part 15 users must obtain (manufacture specific) Part 15 certified external components (antennas, coaxial cable, amps ect). If you mate an antenna to a radio, and that particular combination has not been certified together, (and it's not for personal use) you're in violation of Part 15. Even when the antenna is functionally identical, or even identical in the case of an OEMed antenna that just had a radio vendor part number applied to it (and a price markup).

However there may be be an exception for personal (non-commercial/non-business) users under section 15.23:

Sec. 15.23 Home-built devices.

- (a) Equipment authorization is not required for devices that are not marketed, are not constructed from a kit, and are built in quantities of five or less for personal use.
- (b) It is recognized that the individual builder of home-built equipment may not possess the means to perform the measurements for

determining compliance with the regulations. In this case, the builder is expected to employ good engineering practices to meet the specified technical standards to the greatest extent practicable. The provisions of Sec. 15.5 apply to this equipment.

Sec. 15.247 Omni-Directional Antennas (b) The maximum peak output power of the intentional radiator shall not exceed the following: (1) For frequency hopping systems operating in the 2400-2483.5 MHz or 5725-5850 MHz band and for all direct sequence systems: 1 watt. (2) For frequency hopping systems operating in the 902-928 MHz band: 1 watt for systems employing at least 50 hopping channels; and, 0.25 watts for systems employing less than 50 hopping channels, but at least 25 hopping channels, as permitted under paragraph (a)(1)(i) of this section. (3) For systems using digital modulation in the 902-928 MHz, 2400-2483.5 and 5725-5850 MHz bands: 1 Watt. [Note: The maximum gain of omni-directional antennas at this 1 Watt, is inferred to be 6 dBi from the paragraphs below, or 36 dBm maximum. 1 Watt is 30 dBm, plus the 6 dB gain, results in about 4 Watts Effective Isotropic Radiated Power (EIRP)] Directional Antennas [In addition to the above:] (4) Except as shown in paragraphs (b)(3) (i), (ii) and (iii) of this section, if transmitting antennas of directional gain greater than 6 dBi are used the peak output power from the intentional radiator shall be reduced below the stated values in paragraphs (b)(1) or (b)(2) of this section, as appropriate, by the amount in dB that the directional gain of the antenna exceeds 6 dBi. (i) Systems operating in the 2400-2483.5 MHz band that are used exclusively for fixed, point-to-point operations may employ transmitting antennas with directional gain greater than 6 dBi provided the maximum peak output power of the intentional radiator is reduced by 1 dB for every 3 dB that the directional gain of the antenna exceeds 6 dBi. Example: Max Transmitter RF power (dBm) Antenna Gain (dBi) EIRP (W) 30 6 3.98 29 9 6.35 28 12 10.14 27 15 15.81 26 18 25.23 25 21 40.28 24 24 62.79 23 27 100.2 (ii) Systems operating in the 5725-5850 MHz band that are used exclusively for fixed, point-to-point operations may employ transmitting antennas with directional gain greater than 6 dBi without any corresponding reduction in transmitter peak output power. (iii) Fixed, point-to-point operation, as used in paragraphs (b)(3)(i) and (b)(3)(ii) of this section, excludes the use of point-to- multipoint systems, omnidirectional applications, and multiple co- located intentional radiators transmitting the same information. The operator of the spread spectrum intentional radiator or, if the equipment is professionally installed, the installer is responsible for ensuring that the system is used exclusively for fixed, point-topoint operations. The instruction manual furnished with the intentional radiator shall contain language in the installation instructions informing the operator and the installer of this responsibility. Sec. 15.407 Point to multi point (d) Any U-NII device that operates in the 5.15-5.25 GHz band shall use a transmitting antenna that is an integral part of the device. (e) Within the 5.15-5.25 GHz band, U-NII devices will be restricted to indoor operations to reduce any potential for harmfull interference to co-channel MSS operations.

-Typical 1200/9600 Ham setup-

Paccomm Tiny 2 - \$150

MFJ data radio - \$120

100ft RG-8/9913 - \$ 55

Decent Antenna - \$ 60

TOTAL: \$385

-Typical wireless ethernet setup-

Symphony NIC/Linksys AP - \$150

100ft LMR-400 - \$ 65

24dB Parabolic - \$ 70

TOTAL: \$285

Are we allowed to reclasify a part 15 device for amateur use?

Equipment that has been certified for use in another service may be used on amateur frequencies by a licensed amateur as long as it meets all appropriate standards. (97.315)

Since wireless ethernet cards use a tcp/ip variant digital protocol to communicate is this legal?

Any digital code may be used as long as the technical characteristics are publicly documented. To further this, if commercial products are available that facilitate the transmission and reception of the communications incorporating these codes they are considered to be "specified." Therefore wireless ethernet is legitimate. Even if it were not publicly documented such as a homebrew protocol it would be classified as an unspecified digital code which is also permitted under [97.309(a)]

If we re-classify these wireless ethernet cards under Part 97, how do we legally ID?

Careful review of 97.119(3) shows that identification for data emissions may be made by transmitting your callsign using a specified digital code [see 97.309 (3) & (4)] such as ASCII, or you may ID by some other method that is publicly documented. I suggest embedding your callsign in a ping packet to be sent out every 10 minutes. Another method to embed your callsign within the ethernet datagram is to configure your callsign as part of your network name. Your callsign will at least be encapsulated inside an ethernet frame. This is perfectly acceptable and reasonable since the technical characteristics of wireless ethernet are publicly documented. The rules no longer really specify how you must ID. Anyone with a sniffer on the link will be able to see your callsign.

Is streaming/transferring MP3's or other types of music over a wireless amateur data link permitted?

The music prohibition concerns the playing of music itself on the air. So there is no problem here. Please refer to the famous 'trading of MIDI synthesizer commands over the air' example.

Are there any speed and or bandwidth constraints for data that we need to pay attention to?

| Frequency Range | Speed Limit for<br>Specified Codes | Maximum Bandwidth for<br>Unspecified Codes |
|-----------------|------------------------------------|--------------------------------------------|
| 50.1 - 148 MHz  | 19.6 kilobauds                     | 20 kHz                                     |
| 222 - 450 MHz   | 56 kilobauds                       | 100 kHz                                    |
| Above 902 MHz   | No speed limit                     | No bandwidth limit                         |
| [97.307(f)(1)]  |                                    |                                            |

Wouldn't accessing a manufacturer's web site over an amateur data link violate 'no commercial' activity rules of ham radio? What about other content restrictions?

Since the rules now allow you to conduct commercial transactions (as long as they are only for your own private use), presumably you could even buy radio equipment on line from a manufacturer's website, as long as you instigated the transaction, not the store. I can't think of why this is any different that the famous "buying a pizza with an autopatch" case that was specifically decided by the FCC a number of years ago. Is there something about doing this via the Internet that would make it fundamentally different than doing it via an autopatch? [John, W2FS] As for other mythical content restrictions see 97.101a "each amateur station must be operated in accordance with good amateur practice." 97.311 lists prohibited transmissions. Basically unless you run your own business and have a pecuniary interest, or intend to access obscene/ indecent sites (defined by contemporary community standards for the broadcast medium), there shouldn't be any real issues. This shouldn't be an issue with a private network, a proxy filter may be a good idea if accessing internet sites.

As an amateur (Part 97) (internet) data link, only hams would be allowed to legally use it.

True, but I see no reason why someone else in your family (a third party) couldn't view web info over an amateur data link. As long as the responsible licensed amateur is supervising the operation (locally or remotely).

How would you limit access (to this repeater) to just hams?

All DSSS and FHSS systems have some sort of user setable security ID, which restricts what equipment talks to what. Also you can implement common TCP/IP tricks (firewalling, MAC address registration, ect) for further security.

As a Part 97 network we can't encrypt our network can we? What about eavesdroppers (people running sniffers) grabbing our passwords?

This probably isn't much of an issue for a private network, but I can see it being an issue when porting traffic over the internet. Keep in mind how the FCC rules are stated: "An amateur station shall not intentionally obscure the meaning ..." Encrypting just login & password strings doesn't obscure the meaning does it? Also using encryption can be classified as an "unspecified" digital code, which is permitted as long as you provide public documentation for it. Which can be fulfilled by posting your encryption key on your internet webpage, for example.

How about using 802.11b devices under ham radio authority in other countries? What are the rules?

According to Document BR68 for VK: (Australia/Great Britain), any emission mode/modulation technique is legal above 420 MHz, without any bandwidth restrictions. The identification requirement is basically the same as here in the USA. You need to ID using the same transmission type. So nesting your call in the ethernet datagram should fulfill this. (ASCII callsign beacons riding on UDP, or even 802.11b MAC address set to your callsign). Again VK allocations are much the same as in the USA. They have secondary allocations (to ISM) from 2400-2450 MHz. With a PEP of no more than 400W (26dBW). But

if you're running an unattended system you have to: a) write a letter to the local RIS officer. b) Only run 14dBW (25W) ERP. In some countries in which authorized modes are not spelled out, you may need to reference the ITU emission classification. http://www.itu.int/radioclub/rr/aps01.htm The best anyone has come up with so far for 802.11b is: 22M0DXWWW, or possibly: 22M0DXWWC

**From:** "R. Curry" < recurry@c...>

**To:** "Steve Lampereur" <kb9mwr@q...> **Date:** Thu, 23 Dec 1999 11:16:14 -0800

**Subject:** Re: symphonies w/ directional antennas

Steve, I have run two Symphony cards running over a full time link of about 5 miles using two 24 dbi gain dishes. I live in portion of town that is best described as not fully developed yet. I don't recall the brand of my dishes but they sound very similar to yours. Each has about 50' of Beldon 9913 coax as feedline. I found that you must have absolute line of sight. No trees, buildings or anything else in the way. This was absolutely critical. You need to be able to see the other antenna directly and you need to have the antenna pointed almost perfectly since these types of antenna have only a 8 degree beam width. Also, your antenna you have may not be tuned for the right frequency. The proxim devices use approx. 2.4 GHz to 2.48 GHz. Yours may be tuned higher and therefore losses will be high. There are similar antenna purpose made for these frequencies - that's what I'm using.

My link was great in dry conditions but when the fog or clouds or rain rolled in it became unusable. I just could not get 5 miles running reliably except in the dryest conditions with just two symphony cards since they are only 100mW. 2.4 GHz is highly attenuated by moisture so in the morning when it is damp the links would go down. With 500mW on one end and a short cable on the other it worked better. With 500mW on both ends they have been working flawlessly for over 6 months. Bottom line is you need clear line of sight and more power for a reliable link.

Regards, Ron Curry, KE6WED

From: Barry McLarnon VE3JF <br/> <br/> <br/> d1...>

**To:** Steve Lampereur <kb9mwr@q...>

Date: Fri, 18 Jun 1999 17:06:49 -0400 (EDT)

Subject: Re: wireless ethernet?

I have some Proxim RangeLAN2 cards (very similar to the Symphony's), I cut the supplied antenna coax and put on standard connectors so I could use higher gain antennas. I've used inexpensive 23 dBi gain grid parabolic antennas with good success on my 5 mile path.

The link margin (measured using attenuators) indicated that a range of 3-4 times that would be attainable, provided the path remained clear.

I have also a WaveLAN link on 2.4 GHz that spans an urban 10 mile LOS.

\_\_\_

Other Peoples Experiences

Barry McLarnon VE3JF/VA3TCP Ottawa Amateur Radio Club Packet Working Group bm@hydra.carleton.ca
bm@lynx.ve3jf.ampr.org

### http://hydra.carleton.ca

From: Steve Sampson <ssampson@u...>
To: Steve Lampereur <kb9mwr@q...>
Date: Fri, 03 Dec 1999 18:09:16 -0600

Subject: Re: Symphony Info

I have a link running between Linux boxes from my house rooftop (about 20 feet) to a friends rooftop (also about 20 feet) and it crosses over the Oklahoma City GM Factory, that is 4.65 statute miles. (GPS measured) The link spans through a rural part of Oklahoma City.

I'm using the Proxim Symphony ISA cards with the supplied antenna cut off and BNC connector soldered on the RG-174 coax. Then I have a BNC to Type-N adapter which goes to the SmartAmp power injector. From there I have some Andrews 1/2" hardline from the back room to the roof where the (500mW w/ 14dB receive gain) Teletronics SmartAmp is mast mounted feeding the high quality, inexpensive Superpheonix 24 dB gain grid- parabolic antenna. (\$65) It's feed is RG-8/U with a type-N connector. The antenna itself, is cast in an magnesium-aluminum alloy, and is very sturdy looking. (Which is good for the Oklahoma Winds and hail) They are are quoted as 7.5 degree beamwidth, I run them vertically polarized, as the other end had an antenna-vision nearby.

I used the amp first to make sure it will work, and to fine tune everything. My goal (and reason for hardline) is to run without an Amp. With an Amp I could probably have used RG-58, as the Amp works fine down to 2 mW in.

My web page is at: <a href="http://members.home.net/k5okc/">http://members.home.net/k5okc/</a>

73, Steve, K5OKC

**From:** Ronen Pinchook <ronen@n...> **To:** Steve Lampereur <kb9mwr@q...>

Subject: Re: The Haifa Group Wireless lan project

Date: Thu, 16 Mar 2000 09:09:08 -0000

Using two Symphonies each with 50 feet of 1/2 inch Heliax runs dropping about 2 dB, the maximum range I was able to acheive was 7.4 miles line of site. I don't use any power amplifiers. I use the cards themselves without any modification, connected to 24 dBi semi Grid Pack antennas. (\$67 each)

Currently I have a reliable 5 mile Symphony link that has been going for several months.

I just recently tested a successfull 62 Mile link using BreezeCom Access Point units. The link was full quality stable with 3 leds showing. (This is a new record)

Here are some webpages served over wireless links;

<u>http://wlan.iarc.org</u> - is a wireless-lan web server this is a mirrored site that is currently under construction and is not always connected.

http://wlan.4z4zq.ampr.org - is my home computer, when it is on you may try to look at its web. Its connected with a proxim card and uses a Hill as a relay station

http://www.iarc.org/~ronen/wlan.html - is my wireless lan project page

Hope thats answer your questions Ronen 4Z4ZQ

-----

Name: Ronen Pinchook (4Z4ZQ) < ronen@ronen.org>

Israel Amateur Radio Club Digital Comm group Projects leader

http://www.ronen.org

http://www.ronen.ampr.org

http://www.iarc.org/~ronen

http://aldan.netvision.net.il/~ronen

\_\_\_\_\_

From: Ian Kluft KO6YQ <ikluft@t...>
To: Steve Lampereur <kb9mwr@q...>
Date: Tue, 21 Dec 1999 10:06:10 -0800

**Subject:** SBAY Wireless Network

We have been using wireless ethernet over here in the South Bay/Silicon Valley metropolitan-area here in California for a while. Our equipment is all 2.4 GHz 802.11 DSSS technology. We have a couple wireless repeaters located in the hills. We have experimented with AX.25 over ethernet between the wireless repeater sites.

One repeater site is owned by Dave KE6MOW, in Montebello Ridge at an elevation of 1900 feet.

And one in Blackberry Hill (Los Gatos) that I maintain also at 1900 feet.

 $\underline{http://www.sbay.org/wvara-2000-08/repeater-list.html}$ 

http://www.sbay.org

**From:** Bruce MacDowell Maggs <bmm@c...>

**To:** Steve Lampereur <kb9mwr@q...> **Date:** Wed, 20 Dec 2000 12:08:19

Subject: Asymmetric Wireless Network

The high speed wireless network antennas here at Carnegie are mounted on a tower above Hammerschlag Hall. This tower is the highest point on the campus. The 900 MHz WaveLan DSSS equipment is in the W3VC Carnegie Tech Radio Club "shack" on the fourth floor of Hammerschlag Hall. To reduce signal attenuation, we used thick and inflexible "hardline" coaxial cables.

The link interconnects several student homes in Oakland (65 miles away) to the Carnegie computer network in Pittsburgh. It also links in; one site in Squirrel Hill (60 miles away), and also provides a link to my house a mile away in Shadyside.

Asymmetric wireless networking:

http://www.cs.cmu.edu/People/bmm/wireless.html

Bruce, N3WFI

**From:** Steve Rubin <ser@t...>

**To:** Steve Lampereur <kb9mwr@q...> **Date:** Sat, 3 Feb 2001 16:16:49 -0800

Subject: Re: Ham Ethernet - Bay Area Wireless Users Group

I've got a 7 mile P-T-P link using BreezeCOM Access Point's (100mw I think) using UNI-24 antennas. A friend of mine is using Orinoco cards over about a 4 mile link, also using UNI-24's. Check out <a href="http://www.bawug.org">http://www.bawug.org</a> for some other info.

Steve Rubin / KG6DFV

# Miscellaneous Related Links of Interest

<u>Green Bay Professional Packet Radio</u> is where it started for me. Amazing what a small group of local hams working together can do. Everything from home-brew bi-directional amplifiers & transverters to path loss calculators and other link / design software and so much more.

<u>The ARRL High-Speed Multimedia working groups</u> paper <u>On Amateur Radio Use of IEEE 802.11</u> is a good read. There is also a generalized <u>mailing list (ham-80211@lists.tapr.org)</u> to learn and discuss.

## **ID'ing Via Ping Packets**

It's possible to transmit data in ICMP ECHO request and ICMP ECHO reply messages. (Commonly referred to as ICMP Tunneling) Embedding your callsign in a ping packet that is sent out every 10 minutes is a very easy and legal way to identify your reclassified Part 97 wireless network.

Reviewing the Unix ping on-line manual page shows us that the data may be set with: -p (pattern). You may send up to 16 characters (including spaces) per ping packet. This pattern must be specified as hexadecimal digits.

```
Example looped ID script:

#!/bin/sh
while true
   do
     /bin/ping -c 1 -s 21 -p 574952454C455353204E4F4445 44.92.20.35
     # WIRELESS NODE
     /bin/ping -c 1 -s 24 -p 464343204152532043414C4C5349474E 44.92.20.35
     # FCC ARS CALLSIGN
     /bin/ping -c 1 -s 22 -p 204B42394D575220464F52204944 44.92.20.35
     # KB9MWR FOR ID
     sleep 600
   done
```

Other methods to embed your callsign within the ethernet datagram is to configure your callsign as part of your network name. (Notice how I utilize the 44.x.x.x amateur IP's and my hostname contains my callsign) If you do this, background DNS/ARP traffic will take care of the identification requirement. It is also possible to change your devices MAC address, you could specify your callsign in hex. For Linux systems 'ifconfig eth1 hw ether 4B:42:39:4D:57:52' will do the trick.

Wireless ethernet communications are considered as using a specified digital code to communicate because commercial products are available that facilitate the transmission and reception of the communications and the technical characteristics of wireless ethernet are publicly documented.

The rules no longer really specify how you must ID. Using this method, your callsign will be encapsulated inside an ethernet frame. And this conforms with 97.119(b)(3) for specified data emission codes [see 97.309 (3) & (4)] This is a perfectly reasonable and acceptable method, anyone with a sniffer or running dump on the link will be able to see your callsign:

```
eth1: len 60 4b:42:39:4d:57:52->6b:62:39:6d:77:72 type = IP IP: len 42 44.92.20.38->44.92.20.35 ihl 20 ttl 64 prot ICMP ICMP: type echo request id 54377 seq 0
```

ID'ing via ICMP echo request packets

Öùù KB9MWR FOR ID

Keep in mind this is just one example of how to fulfill the identification requirement. You may use any other reasonable method you can come up with or any other method that is publicly documented. (which can be fulfilled by explaining your method on your internet webpage, as I have just done for example.)

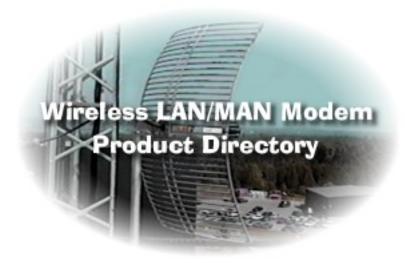

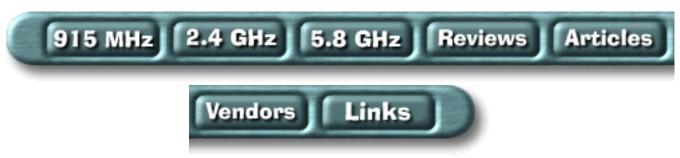

Compiled by Barry McLarnon, VE3JF. Please send comments, corrections and additions to <a href="mailto:bm@hydra.carleton.ca">bm@hydra.carleton.ca</a>.

# Introduction

After a long hiatus, I've started working on updating these pages again. Currently I'm concentrating on checking the vendor info and URLs, and then I'll get more into the product data and other stuff. I've dropped the color coding to highlight changes, as it was too much of a headache to maintain. Instead, I'm keeping a in which I'll record the changes as I make them.

This is a survey of currently available wireless RF modem products suitable for wireless LAN and MAN applications. At the moment, this survey includes only those products which are suitable for unlicenced operation in the ISM bands: 900 MHz (902-928 MHz), 2.4 GHz (2400-2483.5 MHz) and 5.8 GHz (5725-5850 MHz). Some of these products are intended for very short range wireless applications, while others are designed to be used as longer-haul point-to-point wireless bridges, and some can be used in either role. No attempt has been made to differentiate between these usages in this survey. Also, I don't necessarily list every product in each vendor's wireless product line. Some product lines have many different variants, and the tables would get too unwieldy if I tried to list them all, but I try to include some representative products from each manufacturer. I tend to omit the "access point" products, and products in which the WLAN modem is integrated into something else, such as a portable computer. The vast majority of the products listed use spread spectrum modulation techniques, since that is where my main

interest lies.

Most of the information presented here was taken from manufacturers' literature, so the figures concerning data rates and ranges are subject to specmanship. Caveat emptor! Accurate pricing information is also hard to come by, and subject to inaccuracies, so don't take what you see here as gospel. It's also entirely possible that some of the products listed are actually "vaporhardware". If you have any information along these lines, please let me know.

This survey covers only complete wireless modem products (i.e., plug-in cards or standalone units). It does not cover chip sets, amplifiers, etc. Many of these other products can be found in Lee Fry's <a href="Spread Spectrum Device Compendium">Spread Spectrum Device Compendium</a> (unfortunately, now getting woefully out of date).

Infrared wireless technology is a viable alternative for some WLAN applications. This is beyond the scope of this survey, but Alexey Vladimirov has created an IR WLAN Product Directory which is in the same format as this one. Go take a look!

Due to a number of requests, I have started a page listing sources of antennas for WLAN/MAN applications. As with the modem listings, I cover only the manufacturers, not resellers. Most of the WLAN manufacturers can supply a variety of antennas, of course, but this list will provide some alternate (and quite possibly less expensive) sources. The antenna listing contains only a brief overview of WLAN-related product lines, not details on individual products.

I've added a <u>new page</u> for links to WLAN-related resources which don't fall into the other categories in this directory, and a <u>change log</u> to track the changes made to this website.

Lastly, I try to respond to all of the email I get, but please note that I also have a fulltime day job, and I maintain this stuff in my "spare" time. I may provide some advice, but if you expect me to provide free consulting engineering, you are likely to get what you paid for. :-)

Accesses to this page since 7 June 96:

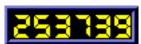

Last Updated: 28 Nov 99

# **Product Listings: 915 MHz**

Key to modem type:

**DS**: Direct Sequence Spread Spectrum **FH**: Frequency Hopping Spread Spectrum

**NB**: Narrowband (non-spread FSK, MSK, PSK, etc.)

|                  |                                    |      |                        |                  |                           |             | dem Products                    |              |                                                                                                    |
|------------------|------------------------------------|------|------------------------|------------------|---------------------------|-------------|---------------------------------|--------------|----------------------------------------------------------------------------------------------------|
| Vendor           | Product                            | Type | Data<br>Rate           | Power            | Maxin<br>Ranş<br>Indoor/O | ge          | Configuration                   | Price (\$US) | Miscellaneous                                                                                                    |
| Aerotron         | NLR-900T                           | DS   | 19.2<br>Kbps           | 725<br>mW        | 450 m                     | 2.4 km      | standalone (RS232)              | 995          | Other versions available                                                                                                    |
| Aironet          | IC1200                             | DS   | Up to<br>860<br>Kbps   | 450<br>mW        | 300 m                     | 600 m       | ISA card<br>(1/2 size)          | -            | -                                                                                                    |
| Aironet          | PC1200                             | DS   | Up to<br>860<br>Kbps   | 250<br>mW        | 300 m                     | 600 m       | ISA card<br>PCMCIA Type II      | -            | -                                                                                                    |
| Aironet          | BR1000-E                           | DS   | Up to<br>860<br>Kbps   | 450<br>mW        | -                         | 10 km       | Standalone (ethernet)           | -            | 12 channels.<br>Several antenna<br>options.                                                                                                    |
| Apex<br>Wireless | SS-200                             | FH   | 166<br>Kbps*           | 50<br>mW,<br>1 W | 150-450<br>m              | >3 km       | Serial (RS-232)                 | -            | *Channel bit<br>rate. Serial port<br>is 115.2 Kbps<br>half-duplex or<br>57.6 Kbps<br>simulated<br>full-duplex. Has<br>repeater &<br>multipoint<br>capability. |
| <u>C-SPEC</u>    | WaveLAN PC-AT<br>Wireless Adapter  | DS   | 2 Mbps                 | 250<br>mW        | 240 m                     | -           | ISA card                        | 695          | -                                                                                                    |
| <u>C-SPEC</u>    | WaveLAN PCMCIA<br>Wireless Adapter | DS   | 2 Mbps                 | 250<br>mW        | 240 m                     | -           | PCMCIA<br>Type II               | 695          | -                                                                                                    |
| C-SPEC           | OverLAN Wireless<br>Bridge/Router  | DS   | 2 Mbps                 | 250<br>mW        | 240 m                     | 16 km       | standalone (ethernet)           | 3995         | WaveLAN compatible, with roaming. Includes high gain antenna.                                                                                                 |
| Cylink           | AirLink 19MPE                      | DS   | 1.2 - 19.2<br>Kbps     | 800<br>mW        | -                         | -           | standalone (RS232/422,<br>V.35) | 2795         | BPSK, 1.5 MHz<br>bandwidth.                                                                                                    |
| Cylink           | AirLink 64MP                       | DS   | 1.2 - 64<br>Kbps       | 800<br>mW        | -                         | 48 km       | standalone (RS232/422,<br>V.35) | 2995         | BPSK, 5.1 MHz<br>bandwidth.                                                                                                    |
| Cylink           | AirLink 128                        | DS   | 128<br>Kbps            | 800<br>mW        | -                         | -           | standalone (RS232/422,<br>V.35) | 3295         | BPSK, 10.2<br>MHz bandwidth.                                                                                                    |
| DATA-LINC        | SRM6000                            | FH   | Up to<br>115.2<br>Kbps | 0.1-1<br>W       | 450 m                     | 30-48<br>km | standalone (RS232/422/485)      | 1775         | Several antenna<br>options<br>available. Has<br>repeater<br>capability.                                                                                       |

| <u>DEC</u>          | Roamabout 915<br>DS/ISA                                   | DS | 2 Mbps                 | 250<br>mW | 240 m | -         | PCMCIA<br>Type II               | 695  | -                                                                                                    |
|---------------------|-----------------------------------------------------------|----|------------------------|-----------|-------|-----------|---------------------------------|------|----------------------------------------------------------------------------------------------------|
| Digital<br>Wireless | WIT915                                                    | -  | 38.4<br>Kbps           | 1 W       | -     | -         | OEM module (RS232)              | -    | Range up to "several miles"                                                                             |
| FreeWave            | DGR-115                                                   | FH | 2.4 -<br>115.2<br>Kbps | 1 W       | -     | 32 km     | standalone (RS232)              | 1250 | 3" whip antenna,<br>SMA connector<br>for external<br>antenna.                                           |
| GRE                 | GINA 6000NVK                                              | DS | 64 Kbps                | 725<br>mW | 240 m | 19 km     | standalone (RS232/449,<br>V.35) | 1679 | Other versions available.                                                                               |
| Inficom             | Infilink T1                                               | -  | 1.544<br>Mbps          | 100<br>mW | -     | 16 km     | standalone (V.35)               | 2995 | E1 (2.048 Mbps)<br>version also<br>available<br>(\$3995).                                               |
| Inficom             | Infilink ATM                                              | -  | 25.6<br>Mbps           | 100<br>mW | -     | 16 km     | standalone (ATM)                | 9995 | -                                                                                                    |
| KarlNet             | WaveLAN PC-AT<br>Wireless Adapter                         | DS | 2 Mbps                 | 250<br>mW | 240 m | -         | ISA card                        | 695  | -                                                                                                    |
| KarlNet             | WaveLAN PCMCIA<br>Wireless Adapter                        | DS | 2 Mbps                 | 250<br>mW | 240 m | -         | PCMCIA<br>Type II               | 695  | -                                                                                                    |
| KarlNet             | Wireless KarlBridge                                       | DS | 2 Mbps                 | 250<br>mW | -     | 16 km     | standalone (ethernet)           | 2895 | WaveLAN<br>compatible -<br>bridging,<br>multipoint and<br>roaming.                                      |
| <u>KarlNet</u>      | Wireless<br>KarlBridge/Router                             | DS | 2 Mbps                 | 250<br>mW | -     | 16 km     | standalone (ethernet)           | 3295 | WaveLAN compatible - bridging, multipoint, IP routing and roaming.                                      |
| Lucent              | WaveLAN PC-AT<br>Wireless Adapter                         | DS | 2 Mbps                 | 250<br>mW | 240 m | -         | ISA card                        | 545  | -                                                                                                    |
| Lucent              | WaveLAN PCMCIA<br>Wireless Adapter                        | DS | 2 Mbps                 | 250<br>mW | 240 m | -         | PCMCIA<br>Type II               | 495  | -                                                                                                    |
| Metricom            | Ricochet Wireless<br>Modem                                | FH | 100<br>Kbps*           | -         | -     | 500 m     | standalone (RS232)              | 599  | Modem \$299<br>with 1 year<br>network service.<br>*Raw data rate -<br>typ. user rate<br>"9.8-28.8 kbps" |
| Microhard           | MRX-900                                                   | FH | 2.4-115.2<br>Kbps      | 1 W       | -     | >30<br>km | standalone (RS232)              | 995  | 20 user<br>selectable hop<br>patterns. OEM<br>version<br>(MHX-915)<br>available for<br>\$495            |
| Norand              | RB4020 Wireless<br>Network Radio Base                     | DS | 192<br>Kbps            | 1 W       | -     | -         | standalone (RS485)              | -    | LAN interface<br>460 kbps. Also<br>has sync/async<br>host ports up to<br>64 kbps.                       |
| Norand              | RCB4000 Wireless<br>Network Integrated<br>Controller/Base | DS | 192<br>Kbps*           | 1 W       | -     | -         | standalone (RS232)              | -    | *User<br>throughput 38.4<br>kbps                                                                        |
| O'Neill             | LawnII-232                                                | DS | 38.4<br>Kbps           | 40<br>mW  | 90 m  | 915 m     | standalone (RS232)              | 275  | Other versions<br>available, e.g.,<br>LawnII-BAT<br>battery-powered<br>version (\$395)                  |

| VVII 01000 E7 (1 V | I/MAN Modelli Pioduct Dii               | colory. o | TO WILL              |                      |       |                                |                                         |       |                                                                             |
|--------------------|-----------------------------------------|-----------|----------------------|----------------------|-------|--------------------------------|-----------------------------------------|-------|-----------------------------------------------------------------------------|
| OTC<br>Telecom     | AirEZY 900                              | DS        | 1 Mbps               | 100<br>mW            | 150 m | 240 m                          | standalone (ethernet: BNC or RJ-45)     | -     | -                                                                           |
| <u>Pinnacle</u>    | PinnacleLink                            | DS        | 2 Mbps               | 4 W<br>ERP           | -     | 26<br>km*                      | standalone (ethernet)                   | 2195  | *With optional amplifiers. Point-to-point and multipoint capability.        |
| Solectek           | AIRLAN Bridge Plus                      | DS        | 2 Mbps               | up to<br>4 W<br>ERP  | -     | 5 km                           | standalone                              | 2495  | -                                                                           |
| Solectek           | AIRLAN/Bridge 203                       | DS        | 2 Mbps               | -                    | -     | 5 km                           | standalone                              | 2495  | -                                                                           |
| UNICOM             | RF 915                                  | DS        | Up to 38.4<br>Kbps   | 1 mW<br>- 1 W        | -     | 5 km                           | standalone (sync/async serial)          | -     | Half or<br>Full-duplex. 21<br>channels, 1 MHz<br>bandwidth.                 |
| <u>Utilicom</u>    | LongRanger<br>2020/ISM900-4TS256        | DS        | Up to<br>256<br>Kbps | 0.25 -<br>4 W<br>ERP | -     | 50<br>km*                      | standalone<br>(RS232/RS422/EIA530/V.35) | 2550* | *Depends on<br>version.<br>Directional<br>antennas extra.<br>Full-duplex.   |
| Wave<br>Wireless   | SPEEDLAN Plus                           | DS        | 2 Mbps               | 0.25<br>W            | -     | 16 km                          | standalone (ethernet)                   | 3900  | Bridge/router,<br>includes antenna<br>& cable                               |
| Webgear            | Aviator Wireless                        | NB        | 150<br>Kbps          | 0.7<br>mW            | 25 m  | -                              | standalone (parallel port)              | 129   | Approx. transfer rate 75 Kbps                                               |
| <u>Wi-LAN</u>      | Hopper DS Wireless<br>Modem             | DS        | 19.2<br>Kbps         | 0.5 W                | -     | 10 km                          | standalone (RS232)                      | 1100  | 2.5 Mchips/s, 3<br>MHz bandwidth                                            |
| Wi-LAN             | Hopper FD Wireless<br>Modem             | DS/FH     | 19.2<br>Kbps*        | 0.5 W                | -     | 9.5 km                         | standalone (RS232)                      | 1495  | *Full duplex<br>(38.4 kbps max<br>in half duplex)                           |
| <u>Wi-LAN</u>      | Hopper Plus Wireless<br>Ethernet Bridge | DS        | 1.45<br>Mbps         | 0.5 W                | -     | 9.5 km                         | standalone (ethernet)                   | 2895  | 8 Mchips/s                                                                  |
| Xetron             | Hummingbird 902                         | FH        | 19.2<br>Kbps         | 1 W                  | 240 m | 32 km                          | OEM card (RS232/485 or CMOS)            | -     | 440 channels.<br>Lower-power<br>versions<br>available.                      |
| Young<br>Design    | RM910-INT                               | DS        | 78.4<br>Kbps         | 20<br>mW             | 100 m | 200 m                          | standalone(RS232)                       | 535   | Internal antenna<br>version, 38.4<br>Kbps. Pt-to-pt or<br>pt-to-multipoint. |
| Young<br>Design    | RM910-EXT                               | DS        | 78.4<br>Kbps         | 20<br>mW             | 200 m | 1 Km<br>(with<br>Yagi<br>Ant.) | standalone(RS232)                       | 610   | Same as above except connector for external antenna.                        |

Intro 2.4 GHz 5.8 GHz Reviews Articles Vendors Links

# **Product Listings: 2.4 GHz**

Key to modem type:

**DS**: Direct Sequence Spread Spectrum **FH**: Frequency Hopping Spread Spectrum

**NB**: Narrowband (non-spread FSK, MSK, PSK, etc.)

|                 | 2.4 GHz Wireless LAN/MAN Modem Products |      |                                |                  |                                       |                                              |                                            |                 |                                                                    |  |  |  |
|-----------------|-----------------------------------------|------|--------------------------------|------------------|---------------------------------------|----------------------------------------------|--------------------------------------------|-----------------|--------------------------------------------------------------------|--|--|--|
| Vendor          | Product                                 | Type | Data<br>Rate                   | Power            | Maxir<br>Ran<br>Indoor/O              | ge                                           | Configuration                              | Price<br>(\$US) | Miscellaneous                                                      |  |  |  |
| Aerotron        | NLR-2.4T                                | DS   | 19.2<br>Kbps                   | 500 mW           | 450 m                                 | 2.4 km                                       | standalone (RS232)                         | 1695            | Other versions available                                           |  |  |  |
| ACT<br>Networks | SkyWave Wireless<br>Modem               | FH   | 64<br>Kbps -<br>2.048<br>Mbps* | 50 mW            | -                                     | 32 km                                        | standalone (RS422/530/V.35)                | -               | *Half-duplex. Full-duplex up to 1.024 Mbps. Adaptive Equalization. |  |  |  |
| ADTRAN          | Tracer                                  | DS   | 2xT1<br>or<br>1xE1             | 100 mW           | -                                     | 48 km                                        | standalone - DS1/DSX-1<br>(T1), G.703 (E1) | -               | Separate RF deck,<br>mast mountable                                |  |  |  |
| Aironet         | IC2200                                  | DS   | Up to 2 Mbps                   | 50/100<br>mW     | 150 m                                 | 300 m                                        | ISA card<br>(1/2 size)                     | -               | 5 channels                                                         |  |  |  |
| Aironet         | PC2200                                  | DS   | Up to 2 Mbps                   | 50/100<br>mW     | 150 m                                 | 300 m                                        | PCMCIA Type II                             | -               | 5 channels                                                         |  |  |  |
| Aironet         | UC2200-E<br>UC2200-S                    | DS   | Up to 2 Mbps                   | 100 mW           | 150 m                                 | 300 m                                        | Standalone: ethernet (-E) or RS-232 (-S)   | -               | 5 channels                                                         |  |  |  |
| Aironet         | PC3500                                  | FH   | Up to 2 Mbps                   | 100 mW           | 150 m                                 | 600 m                                        | PCMCIA Type II                             | -               | IEEE 802.11<br>compliant                                           |  |  |  |
| Aironet         | UC3500-E<br>UC3500-S                    | FH   | Up to 2 Mbps                   | 50/100/200<br>mW | 150 m                                 | 300 m                                        | Standalone: ethernet (-E) or RS-232 (-S)   | -               |                                                                    |  |  |  |
| Aironet         | PC4500                                  | DS   | 1 or 2<br>Mbps                 | 50/100<br>mW     | 75 m (2<br>Mbps)<br>100 m (1<br>Mbps) | 300 m<br>(2<br>Mbps)<br>500 m<br>(1<br>Mbps) | PCMCIA Type II                             | -               | IEEE 802.11<br>compliant                                           |  |  |  |
| Aironet         | BR2000                                  | DS   | 1 or 2<br>Mbps                 | 100 mW           | -                                     | 19 km<br>(2<br>Mbps)<br>40 km<br>(1<br>Mbps) | Standalone (ethernet)                      | -               | Various antenna options                                            |  |  |  |
| Aironet         | BR2040                                  | DS   | 1,2 or<br>4<br>Mbps            | 100 mW           | -                                     | 13 km<br>(4<br>Mbps)<br>40 km<br>(1<br>Mbps) | Standalone (ethernet)                      | -               | Various antenna<br>options                                         |  |  |  |

| Aironet          | PC4800                                     | DS | 1-11<br>Mbps                  | 50 mW<br>(US/Can:<br>100 mW) | 30 m*        | 150<br>m*              | PCMCIA Type II                            | -    | *110 m / 550 m @<br>1 Mbps. IEEE<br>802.11 @ 1/2<br>Mbps. Other<br>products available<br>(access point,<br>ISA/PCI, etc)           |
|------------------|--------------------------------------------|----|-------------------------------|------------------------------|--------------|------------------------|-------------------------------------------|------|----------------------------------------------------------------------------------------------------|
| Altvater         | WIMANline                                  | FH | 625<br>Kbps*                  | 100 mW<br>(US: 1W)           | -            | 5 km<br>(US:<br>30 km) | standalone (RS232,<br>X.21/V.11)          | -    | *User data rate up<br>to 115.2 Kbps<br>async, 128 Kbps<br>sync.                                                                    |
| Apex<br>Wireless | SS-300                                     | FH | 166<br>Kbps*                  | 50 mW, 1<br>W                | 150-450<br>m | >16<br>km              | Serial (RS-232)                           | -    | *Channel bit rate. Serial port is 115.2 Kbps half-duplex or 57.6 Kbps simulated full-duplex. Has repeater & multipoint capability. |
| Breezecom        | AP-10 Access Point                         | FH | 1-3<br>Mbps                   | 10/100<br>mW                 | 100 m        | 500 m                  | standalone (10BaseT)                      | 1295 | -                                                                                                    |
| Breezecom        | AP-10 PRO Access<br>Point                  | FH | 1-3<br>Mbps                   | 10/100<br>mW                 | 150 m        | 1 km                   | standalone (10BaseT)                      | 1495 | Up to 30% higher throughput than standard version.                                                                                 |
| Breezecom        | SA-10 Station<br>Adapter                   | FH | 1-3<br>Mbps                   | 10/100<br>mW                 | 100 m        | 500 m                  | standalone (10BaseT)                      | 695  | -                                                                                                    |
| Breezecom        | SA-10 PRO Station<br>Adapter               | FH | 1-3<br>Mbps                   | 10/100<br>mW                 | 150 m        | 1 km                   | standalone (10BaseT)                      | 695  | Up to 30% higher throughput than standard version.                                                                                 |
| Breezecom        | SA-40 Station<br>Adapter                   | FH | 1-3<br>Mbps                   | 10/100<br>mW                 | 100 m        | 500 m                  | standalone (4X 10BaseT)                   | 1195 | Three antenna options                                                                                                    |
| Breezecom        | SA-40 PRO Station<br>Adapter               | FH | 1-3<br>Mbps                   | 10/100<br>mW                 | 150 m        | 1 km                   | standalone (4X 10BaseT)                   | 1195 | Up to 30% higher throughput than standard version.                                                                                 |
| Breezecom        | SA-PX PCMCIA<br>Adapter                    | FH | 1<br>Mbps                     | 50 mW                        | 70 m         | 300 m                  | PCMCIA                                    | 395  | Licensed from Xircom.                                                                                                    |
| Breezecom        | SA-PC PRO PC Card                          | FH | 1-3<br>Mbps                   | 10/100<br>mW                 | -            | 600 m                  | PCMCIA                                    | 565  | Up to 30% higher throughput than standard version.                                                                                 |
| Breezecom        | WB-10 Wireless<br>Bridge                   | FH | 1-3<br>Mbps                   | 0.1-4 W<br>ERP               | 200 m        | 1-10<br>km             | standalone (10BaseT)                      | 1995 | Full Duplex. Many antenna options.                                                                                                 |
| Breezecom        | BreezeLINK-121<br>Wireless E1/T1           | FH | 56<br>Kbps -<br>2.048<br>Mbps | 50 mW                        | -            | 1-32<br>km             | standalone (T1/E1, V.35,<br>RS-530, X.21) | -    | Range depends on data rate, model.                                                                                                 |
| Clarion          | M10                                        | DS | 10<br>Mbps                    | -                            | 100 m        | 8 km*                  | standalone (ethernet AUI)                 | -    | *With optional high gain antennas.                                                                                                 |
| CRL              | DS16-24/ISA                                | DS | 1<br>Mbps                     | 60 mW                        | 50 m         | 1 km                   | ISA card*                                 | -    | *Radio/modem<br>unit is external<br>(RS485 interface).                                                                             |
| <u>C-SPEC</u>    | WaveLAN PC-AT<br>Wireless Adapter          | DS | 2<br>Mbps                     | 88 mW                        | 240 m        | -                      | ISA card                                  | 695  | -                                                                                                    |
| <u>C-SPEC</u>    | WaveLAN PCMCIA<br>Wireless Adapter         | DS | 2<br>Mbps                     | 88 mW                        | 240 m        | -                      | PCMCIA Type II                            | -    | -                                                                                                    |
| <u>C-SPEC</u>    | OverLAN Wireless<br>Bridge/Router          | DS | 2<br>Mbps                     | 88 mW                        | 150 m        | 8 km                   | standalone (ethernet)                     | 3995 | WaveLAN<br>compatible - IP<br>routing, roaming.<br>Includes high gain<br>antenna.                                                  |
| <u>C-SPEC</u>    | OverLAN RF-10<br>Wireless<br>Bridge/Router | DS | 10<br>Mbps                    | -                            | -            | 24<br>km*              | standalone (ethernet)                     | 9495 | *With optional<br>amplifiers.<br>Standard range 5<br>km.                                                                           |

| Cylink                                       | AirLink 64SMP                | DS | 64<br>Kbps             | 650 mW         | 300 m | 48 km       | standalone (RS232/422,<br>V.35)         | 3395   | BPSK, 8 PN codes.<br>5.1 MHz<br>bandwidth.                                               |
|----------------------------------------------|------------------------------|----|------------------------|----------------|-------|-------------|-----------------------------------------|--------|------------------------------------------------------------------------------------------|
| Cylink                                       | AirLink 128S                 | DS | 128<br>Kbps            | 650 mW         | 300 m | 48 km       | standalone (RS232/422,<br>V.35)         | 3595   | BPSK, 8 PN codes.<br>10.2 MHz<br>bandwidth.                                              |
| Cylink                                       | AirLink 256S                 | DS | 256<br>Kbps            | 650 mW         | 300 m | 48 km       | standalone (RS232/422,<br>V.35)         | 3995   | BPSK, 8 PN codes.<br>20.5 MHz<br>bandwidth.                                              |
| Cylink                                       | AirLink 384S                 | DS | 384<br>Kbps            | 650 mW         | 300 m | 48 km       | standalone (RS232/422,<br>V.35)         | 4495   | BPSK, 8 PN codes.<br>30.7 MHz<br>bandwidth.                                              |
| Cylink                                       | AirLink 512S                 | DS | 512<br>Kbps            | 650 mW         | 300 m | 48 km       | standalone (RS232/422,<br>V.35)         | 4995   | BPSK, 8 PN codes.<br>41 MHz<br>bandwidth.                                                |
| DATA-LINC                                    | SRM6000H                     | FH | Up to<br>115.2<br>Kbps | -              | 450 m | 30-50<br>km | standalone (RS232/422/485)              | \$1975 | Several antenna<br>options available.<br>Has repeater<br>capability.                     |
| <u>DCT</u>                                   | VL128                        | DS | 128<br>Kbps*           | 18 dBm         | -     | 48 km       | standalone (RS232/422/V.35)             | -      | *115.2 Kbps async.<br>AT-command set.<br>Full duplex                                     |
| DCT                                          | VL256                        | DS | 256<br>Kbps*           | 18 dBm         | -     | 48 km       | standalone (RS232/422/V.35)             | -      | *115.2 Kbps async.<br>AT-command set.<br>Full duplex                                     |
| DCT                                          | VirtualNet PCMCIA<br>Adapter | DS | 1-4<br>Mbps            | 18 dBm         | 125 m | 1.1 km      | PCMCIA Type II                          | -      | IEEE 802.11.<br>Harris PRISM chip<br>set                                                 |
| DCT                                          | VirtualNet ISA PC<br>Adapter | DS | 1-4<br>Mbps            | 18 dBm         | 125 m | 1.1 km      | ISA card                                | -      | IEEE 802.11.<br>Harris PRISM chip<br>set                                                 |
| DCT                                          | VirtualNet Access<br>Point   | DS | 1-4<br>Mbps            | 18 dBm         | 125 m | 1.1 km      | standalone (ethernet)                   | -      | IEEE 802.11.<br>Harris PRISM chip<br>set                                                 |
| DEC                                          | Roamabout 2400<br>FH/ISA NIC | FH | 1.6<br>Mbps            | 100 mW         | 150 m | 300 m       | ISA card                                | 595    | Same as Proxim<br>RangeLAN2.                                                             |
| DEC                                          | Roamabout 2400<br>FH/PC Card | FH | 1.6<br>Mbps            | 100 mW         | 150 m | 300 m       | PCMCIA Type II                          | 695    | Same as Proxim<br>RangeLAN2.                                                             |
| DEC                                          | Roamabout 2400<br>DS/ISA NIC | DS | 2<br>Mbps              | 88 mW          | 240 m | -           | ISA card                                | 695    | Same as<br>WaveLAN.                                                                      |
| DEC                                          | Roamabout 2400<br>DS/PC Card | DS | 2<br>Mbps              | 88 mW          | 240 m | -           | PCMCIA Type II                          | 695    | Same as<br>WaveLAN.                                                                      |
| Digital<br>Wireless                          | WIT2400M                     | FH | 115.2<br>Kbps          | -              | 300 m | 1 km        | OEM module (RS232)                      | ~400   | Ranges are with unity gain dipole antenna.                                               |
| <u>Direct</u> <u>Network</u> <u>Services</u> | FreePort                     | DS | 5.7<br>Mbps            | 1 W ERP        | 80 m  | -           | standalone (ethernet)                   | -      | Also uses 5.8 GHz.<br>Trellis-coded<br>16PSK, 32<br>chips/baud                           |
| Direct Network Services                      | AirPort II                   | DS | 5.7<br>Mbps            | 1 W ERP        | -     | 2.9 km      | standalone (ethernet)                   | -      | Also uses 5.8 GHz.<br>Trellis-coded<br>16PSK, 32<br>chips/baud                           |
| DTS                                          | Skyplex I                    | DS | 1.2 -<br>512<br>Kbps*  | -              | -     | 100<br>km*  | standalone<br>(RS232/RS422/EIA530/V.35) | -      | *Depends on<br>model. Appears to<br>be based on the<br>Cylink modems.                    |
| DTS                                          | Skyplex II                   | DS | 1.544<br>Mbps*         | 8 or 28<br>dBm | -     | -           | standalone (DSX-1)*                     | -      | *E1 (2.048 Mbps)<br>w/G.703 and<br>fractional T1<br>w/V.35 also<br>available.            |
| <u>EMTAC</u>                                 | A2422-2A/3A                  | DS | 1<br>Mbps              | 20 dBm         | -     | 180 m       | PCMCIA Type II                          | -      | 2A has ext antenna,<br>3A has built-in<br>bendable antenna.<br>IEEE 802.11<br>compliant. |

| EMTAC                  | A2432-2A/4A                                      | DS | 1             | 20 dBm    |       | 180 m     | ISA card (PnP)                    |      | Two antenna                                                                                 |
|------------------------|--------------------------------------------------|----|---------------|-----------|-------|-----------|-----------------------------------|------|---------------------------------------------------------------------------------------------|
| EWITAC                 | A2432-2A/4A                                      | טט | Mbps          | 20 ubili  | -     | 100 111   | ISA caid (FIIF)                   | -    | options. IEEE 802.11 compliant.                                                             |
| Glenayre               | Lynx cp2                                         | DS | 1.544<br>Mbps | Up to 1 W | -     | 48 km     | standalone (DSX-1)                | 9950 | Full duplex, 43<br>MHz separation.<br>DSU/CSU option.                                       |
| GRE                    | GINA 8000NVK                                     | DS | 64<br>Kbps    | 725 mW    | 240 m | 19 km     | standalone (RS232/449,<br>V.35)   | 1979 | Other versions available.                                                                   |
| <u>IBM</u>             | 2480 Wireless LAN<br>ISA                         | DS | 2<br>Mbps     | -         | -     | -         | ISA card                          | -    | PCMCIA cards,<br>access points,<br>bridges, etc, but<br>few details on IBM<br>website       |
| KarlNet                | WaveLAN PC-AT<br>Wireless Adapter                | DS | 2<br>Mbps     | 88 mW     | 240 m | -         | ISA card                          | 695  | -                                                                                           |
| KarlNet                | WaveLAN PCMCIA<br>Wireless Adapter               | DS | 2<br>Mbps     | 88 mW     | 240 m | -         | PCMCIA Type II                    | -    | -                                                                                           |
| KarlNet                | Wireless KarlBridge                              | DS | 2<br>Mbps     | 88 mW     | 150 m | 8 km      | standalone (ethernet)             | 2895 | WaveLAN compatible - bridging, multipoint, roaming. Includes high gain antenna.             |
| <u>KarlNet</u>         | Wireless KarlBridge<br>Bridge/Router             | DS | 2<br>Mbps     | 88 mW     | 150 m | 8 km      | standalone (ethernet)             | 3195 | WaveLAN compatible - bridging, multipoint, IP routing, roaming. Includes high gain antenna. |
| Lucent                 | WaveLAN IEEE<br>802.11 ISA Card                  | DS | 2<br>Mbps     | 15 dBm    | 90 m* | 400<br>m* | ISA card                          | 395  | * 115/540 m @ 1<br>Mbps. IEEE<br>802.11.                                                    |
| Lucent                 | WaveLAN IEEE<br>802.11 PC Card                   | DS | 2<br>Mbps     | 15 dBm    | 90 m* | 400<br>m* | PCMCIA Type II                    | 295  | * 115/540 m @ 1<br>Mbps. IEEE<br>802.11.                                                    |
| Lucent                 | WaveLAN IEEE<br>Turbo ISA Card                   | DS | 1-11<br>Mbps  | 12 dBm    | 40 m* | 120<br>m* | ISA card                          |      | *@11 Mbps - same<br>as 802.11 product<br>@1-2 Mbps                                          |
| Lucent                 | WaveLAN IEEE<br>Turbo PC Card                    | DS | 1-11<br>Mbps  | 12 dBm    | 40 m* | 120<br>m* | PCMCIA Type II Extended           | 495  | *@11 Mbps - same<br>as 802.11 product<br>@1-2 Mbps                                          |
| MaxTech                | XWL-420 Wireless<br>Ethernet LAN ISA<br>NIC      | DS | 2<br>Mbps     | 50 mW     |       | 240 m     | ISA card                          |      |                                                                                             |
| MaxTech                | XWL-420 Wireless<br>Ethernet LAN PC<br>Card      | DS | 2<br>Mbps     | 50 mW     |       | 240 m     | PCMCIA Type II                    |      | IEEE 802.11                                                                                 |
| MaxTech                | XWL-420 Wireless<br>Ethernet LAN Access<br>Point | DS | 2<br>Mbps     | 50 mW     |       | 240 m     | standalone (ethernet)             |      | IEEE 802.11. Range can be extended with optional antennas.                                  |
| MikroTik               | MicroTik Wireless<br>Router Package              | -  | 2<br>Mbps     | 100 mW    | -     | -         | standalone (ethernet)             | 1499 | PC-based, includes<br>parabolic antenna<br>& cable                                          |
| Multicap               | Serial~Wave                                      | FH | 1.6<br>Mbps*  | 100 mW    | 150 m | 18 km     | standalone (RS232)                | 1200 | RangeLAN2<br>compatible. *User<br>data rate up to 115<br>kbps. Includes<br>TCP/IP stack.    |
| Multipoint<br>Networks | RAN64ss                                          | DS | 64<br>Kbps    | 18 dBm    | -     | -         | standalone<br>(RS232/EIA530/V.35) | -    | Remote RF head<br>eliminates 2.4 GHz<br>feedline losses                                     |
| Multipoint<br>Networks | RAN128ss                                         | DS | 128<br>Kbps   | 18 dBm    | -     | -         | standalone<br>(RS232/EIA530/V.35) | -    | Remote RF head<br>eliminates 2.4 GHz<br>feedline losses                                     |

|                        |                                       |    |                               |                   |         |             |                                  |       | mi (David)                                                                                                    |
|------------------------|---------------------------------------|----|-------------------------------|-------------------|---------|-------------|----------------------------------|-------|----------------------------------------------------------------------------------------------------|
| Multipoint<br>Networks | RAN2048ss                             | FH | 2.048<br>Mbps                 | 18 dBm            | -       | Up to 30 km | standalone (G.703)*              | -     | T1 (DSX-1) and<br>multirate 64-2048<br>Kbps<br>(RS530/V.35/X.21)<br>versions available.                                                          |
| <u>Netwave</u>         | AirSurfer Wireless<br>PC Card         | FH | 1<br>Mbps                     | 25 mW<br>ERP      | 45 m    | 200 m       | PCMCIA Type II                   | 399   | Former Xircom product.                                                                                                    |
| <u>Netwave</u>         | AirSurfer Access<br>Point             | FH | 1<br>Mbps                     | 25 mW<br>ERP      | 45 m    | 200 m       | standalone (10BaseT,<br>10Base2) | 1499  | -                                                                                                    |
| <u>Nokia</u>           | C020<br>C021                          | DS | 2<br>Mbps                     | -                 | 20-50 m | 300 m       | PCMCIA card                      | -     | IEEE 802.11 compliant. Based on Harris PRISM <sup>TM</sup> chipset. C021 model has external antenna.                                             |
| <u>Nokia</u>           | A020 Access Point                     | DS | 2<br>Mbps                     | -                 | 20-50 m | 300 m       | standalone (ethernet)            | -     | IEEE 802.11<br>compliant. Based<br>on Harris<br>PRISM <sup>TM</sup> chipset.                                                                     |
| Nomadic                | Mercury RF-1                          | FH | 1.6<br>Mbps*                  | 100 mW            | 150 m   | 300 m       | standalone (RS232)               | 1095  | *User data rate 300<br>bps - 115 Kbps.<br>RangeLAN2<br>compatible.                                                                               |
| No Wires<br>Needed     | Swallow 550                           | DS | 1,2,5.5<br>Mbps               | 18 dBm            | -       | -           | PCMCIA Type II                   | -     | Ext antenna optional. Complies with IEEE 802.11 air interface.                                                                                   |
| No Wires<br>Needed     | Parrot 550<br>Access Point            | DS | 1,2,5.5<br>Mbps               | 18 dBm            | -       | -           | standalone (ethernet)            | -     | Dual diversity<br>antenna. Complies<br>with IEEE 802.11<br>air interface.                                                                        |
| P-COM                  | Model 100-2                           | DS | 56<br>Kbps -<br>2.048<br>Mbps | 6 mw or<br>500 mW | -       | 75 km       | standalone (V.35, DSX-1, G.703)  | ~6000 | Modem and RF deck are separable.                                                                                                    |
| <u>Pinnacle</u>        | PinnacleLink                          | DS | 2<br>Mbps                     | 4 W ERP           | -       | 26<br>km*   | standalone (ethernet)            | 2195  | *With optional<br>amplifiers.<br>Point-to-point and<br>multipoint<br>capability.                                                                 |
| <u>Pinnacle</u>        | PinnacleLink                          | DS | 11<br>Mbps                    | 4 W ERP           | -       | 26<br>km*   | standalone (ethernet)            | 2295  | *With optional<br>amplifiers.<br>Point-to-point and<br>multipoint<br>capability. IEEE<br>802.11 compliant.                                       |
| Proxim                 | RangeLAN2 7100<br>ISA                 | FH | 1.6<br>Mbps                   | 100 mW            | 150 m   | 300 m       | ISA card                         | 595   | 15 channels. OEM version available.                                                                                                    |
| Proxim                 | RangeLAN2 7401/02<br>PC Card          | FH | 1.6<br>Mbps                   | 100 mW            | 150 m   | 300 m       | PCMCIA<br>Type II                | 695   | 15 channels. One-piece modem. Several antenna options.                                                                                           |
| Proxim                 | RangeLAN2 7910/11<br>Serial Adapter   | FH | 1.6<br>Mbps                   | 100 mW*           | 150 m   | 300 m       | standalone (RS232)               | -     | *500 mW for 7911.<br>Serial port baud<br>rates up to 115.2<br>Kbps                                                                               |
| <u>Proxim</u>          | RangeLAN2 7920/21<br>Ethernet Adapter | FH | 1.6<br>Mbps                   | 100 mW*           | 150 m   | 300 m       | standalone (ethernet)            | -     | *500 mW for 7921. Note that this is a modem that interfaces to an ethernet card or hub. It is not an access point, which is a different product. |
| Proxim                 | RangeLAN802<br>8401/02 PC Card        | FH | 2<br>Mbps                     | 100 mW*           | 150 m   | 300 m       | PCMCIA<br>Type II                | -     | *400 mW version<br>available. Two<br>antenna options.<br>IEEE 802.11<br>compliant                                                                |

| Proxim        | RangeLAN802<br>8520/21 Access Point | FH | 2<br>Mbps                   | 100 mW*       | 150 m   | 300 m     | standalone (ethernet)             | -         | *8521 is 400 mW.<br>Several antenna<br>options. IEEE                                  |
|---------------|-------------------------------------|----|-----------------------------|---------------|---------|-----------|-----------------------------------|-----------|---------------------------------------------------------------------------------------|
| Proxim        | RangeLink                           | FH | 1.6<br>Mbps                 | 100 mW        | -       | 4.8 km    | standalone (ethernet)             | 5950-7450 | 6 models,<br>range/data rate<br>depends on model.                                     |
| <u>Proxim</u> | Symphony Cordless ISA Card          | FH | 1.6<br>Mbps                 | -             | 45 m    | 90 m      | ISA card                          | 149       | depends on moder.                                                                     |
| Proxim        | Symphony Cordless<br>PC Card        | FH | 1.6<br>Mbps                 | -             | 45 m    | 90 m      | PCMCIA Type II card               | 199       |                                                                                       |
| RadioConnect  | Wireless Remote<br>Office Link      | DS | 256<br>Kbps<br>(or<br>more) | -             | -       | 32 km     | standalone (10BaseT<br>ethernet*) | -         | Also has 6<br>telephone ports for<br>voice/fax.                                       |
| Solectek      | AIRLAN/Bridge<br>200E               | DS | 2<br>Mbps                   | 4 W ERP       | -       | 40 km     | standalone (ethernet)             | 3495      | 3 channels. High<br>gain and<br>sectoral/omni<br>antenna options.                     |
| Solectek      | AIRLAN/Router<br>200E               | DS | 2<br>Mbps                   | 4 W ERP       | -       | 40 km     | standalone (ethernet)             | 5995      | Includes Cisco<br>router. Token ring<br>version also<br>available                     |
| Solectek      | AIRLAN/Bridge<br>400E               | DS | 4<br>Mbps                   | 4 W ERP       | -       | 32 km     | standalone (ethernet)             | 4495      | -                                                                                     |
| Solectek      | AIRLAN/Bridge<br>1000E              | DS | 10<br>Mbps                  | 4 W ERP       | -       | 40<br>km* | standalone (ethernet)             | 8895      | *With optional<br>high-gain antennas                                                  |
| Solectek      | MP200-E                             | DS | 2<br>Mbps                   | -             | -       | 40 km     | standalone (ethernet)             | -         | Multipoint capability. US/Canada only.                                                |
| Solectek      | MP550-E                             | DS | 5.5<br>Mbps                 | -             | -       | 32 km     | standalone (ethernet)             | -         | Multipoint<br>capability.<br>US/Canada only.                                          |
| Solectek      | MP1100-E                            | DS | 11<br>Mbps                  | -             | -       | 40 km     | standalone (ethernet)             | -         | Multipoint capability. US/Canada only.                                                |
| Symbol        | Spectrum24 LA 2400                  | FH | 1<br>Mbps                   | 100-500<br>mW | 55-75 m | 300 m     | PCMCIA Type II                    | -         | 66 sequences, 10 hops/s                                                               |
| Raytheon      | Raylink PC Card                     | FH | 2<br>Mbps                   | 100 mW        | 150 m   | 300 m     | PCMCIA Type II                    | -         | IEEE 802.11<br>compliant. Access<br>point uses same<br>card                           |
| RDC           | PortLAN                             | FH | 1<br>Mbps                   | -             | 150 m   | 830 m     | PCMCIA Type II                    | 695       | -                                                                                     |
| RF-Link       | 2.4 GHz Wireless<br>RS232           | DS | Up to<br>192<br>Kbps        | 200 mW        | 150 m   | 2 km      | standalone (RS232)                | 399       | 15 channels                                                                           |
| Teletronics   | Wireless LAN Card                   | DS | 2<br>Mbps                   | 50 mW*        | 350 m   | 50<br>km* | PCMCIA Type II                    | 175       | *With optional<br>amplifier (500 mW<br>out) and antenna.<br>IEEE 802.11<br>compliant. |
| Teletronics   | Access Point                        | DS | 2/10<br>Mbps                | 50 mW*        | 350 m   | 50<br>km* | standalone (ethernet)             | 525       | *With optional<br>amplifier (500 mW<br>out) and antenna.<br>IEEE 802.11<br>compliant. |
| TTI Wireless  | InterBuilding Link<br>200TSE        | DS | 2<br>Mbps                   | 15 dBm        | -       | 48 km     | standalone (ethernet)             | -         | Repeater configurations available                                                     |
| TTI Wireless  | InterBuilding Link<br>500TSE        | DS | 5<br>Mbps                   | 15 dBm        | -       | 48 km     | standalone (ethernet)             | -         | Repeater configurations available                                                     |
| TTI Wireless  | InterBuilding Link<br>1100TSE       | DS | 11<br>Mbps                  | 15 dBm        | -       | 48 km     | standalone (ethernet)             | -         | Repeater configurations available                                                     |

| <u>Utilicom</u>  | LongRanger<br>2020/ISM2.4-4TS256        | DS    | Up to 256<br>Kbps | 0.25 - 4 W<br>ERP | -      | 50<br>km* | standalone<br>(RS232/RS422/EIA530/V.35) | 2550* | *Depends on<br>version.<br>Directional<br>antennas extra.<br>Full-duplex.                                  |
|------------------|-----------------------------------------|-------|-------------------|-------------------|--------|-----------|-----------------------------------------|-------|----------------------------------------------------------------------------------------------------|
| WaveAccess       | Jaguar DS132                            | FH    | 3.2<br>Mbps*      | 50 mW             | -      | 1.5 km    | standalone<br>(10BaseT ethernet)        | 1395  | *Max. throughput<br>2.5 Mbps. QPSK,<br>16QAM<br>modulation.                                                |
| WaveAccess       | WaveLyNX BR132<br>Wireless Bridge       | FH    | 3.2<br>Mbps       | 50 mW             | -      | 32<br>km* | standalone<br>(10BaseT ethernet)        | 2495  | *With highest-gain<br>antenna option.<br>Range is greater at<br>1.6 Mbps fallback<br>rate.                 |
| WaveAccess       | Jaguar PC132                            | FH    | 3.2<br>Mbps*      | 50 mW             | 100 m  | 150 m     | PCMCIA Type II                          | 695   | *Max. throughput<br>2.5 Mbps. QPSK,<br>16QAM<br>modulation.                                                |
| WaveAccess       | Jaguar AP132                            | FH    | 3.2<br>Mbps*      | 50 mW             | 100 m  | 1.5 km    | standalone (ethernet)                   | 1495  | *Max throughput<br>2.5 Mbps. Access<br>point.                                                              |
| WaveRider        | NCL135                                  | FH    | 1.6<br>Mbps*      | 18 dBm            | -      | -         | standalone (ethernet)                   | -     | *User throughput<br>up to 800 Kbps.<br>Bridge/router.                                                      |
| Wave<br>Wireless | SPEEDLAN Plus                           | DS    | 2<br>Mbps         | 0.25 W            | -      | 16<br>km* | standalone (ethernet)                   | 3900  | *40 km w/optional<br>amplifier. 6<br>selectable<br>channels; includes<br>antenna & cable.                  |
| Wave<br>Wireless | SPEEDLAN XE-2                           | DS    | 2<br>Mbps         | 50 mW             | -      | 40<br>km* | standalone (ethernet)                   | 2900  | *w/optional<br>amplifier. Similar<br>to above, but is<br>single-port bridge.                               |
| Wave<br>Wireless | SPEEDLAN 10<br>BRouter                  | DS    | 10<br>Mbps        | 4 W ERP           | -      | 16 km     | standalone (ethernet)                   | 8900  | Multipoint capability; includes antenna & cable                                                            |
| Wave<br>Wireless | SPEEDLAN XE-10                          | DS    | 10<br>Mbps        | 50 mW             | -      | 40<br>km* | standalone (ethernet)                   | 4900  | *w/optional<br>amplifier. Similar<br>to above, but is<br>single-port bridge.                               |
| WebGear          | Aviator2.4                              | FH    | 2<br>Mbps         | -                 | 150 m  | 300 m     | PCMCIA*                                 | -     | *parallel port and<br>USB products also<br>available                                                       |
| <u>Wi-LAN</u>    | Hopper Plus Wireless<br>Ethernet Bridge | DS    | 1.9<br>Mbps       | 100 mW            | -      | 9 km      | standalone (ethernet)                   | 3295  | 10 Mchips/s                                                                                                |
| <u>Wi-LAN</u>    | Hopper Plus 30-24                       | DS    | 3.0<br>Mbps       | 22 dBm            | -      | -         | standalone (ethernet)                   | -     | -                                                                                                    |
| <u>Wi-LAN</u>    | Hopper Plus 45-24                       | DS    | 4.5<br>Mbps       | -                 | -      | -         | standalone (ethernet)                   | 3900  | Available October 1998.                                                                                    |
| <u>Wi-LAN</u>    | Hopper FD Wireless<br>Modem             | DS/FH | 19.2<br>Kbps*     | 16 mW             | -      | -         | standalone (RS232)                      | -     | *Full duplex (38.4<br>kbps max in half<br>duplex)                                                          |
| YDI              | Model 2400                              | FH    | 115.2<br>Kbps     | 100 mW            | -      | 16<br>km* | Standalone (RS232 sync or async)        | 1175  | *80 km+ with amp.<br>250 Kbps<br>over-the-air data<br>rate                                                 |
| YDI              | WL2400-PCM                              | DS    | 2<br>Mbps         | 50 mW             | 150 m  | 300 m     | PCMCIA Type II                          | 485   | Used in the<br>AP2400 and<br>laptops. Built-in<br>antenna. IEEE<br>802.11 compliant.                       |
| YDI              | WL2400-PCM-J                            | DS    | 2<br>Mbps         | 50 mW             | 500 ft | 8 km*     | PCMCIA Type II                          | 645   | *50 km with optional amplifier. Used in the AP2400 and laptops. Ext antenna jack. IEEE 802.11,13 channels. |

| YDI                 | WL2400-ISA                       | DS | 2<br>Mbps | 50 mW          | 150 m | 8 km* | ISA card                                       | 535  | *50 km with<br>optional amplifier.<br>Used in PCs. IEEE<br>802.11, 13<br>channels.                                             |
|---------------------|----------------------------------|----|-----------|----------------|-------|-------|------------------------------------------------|------|----------------------------------------------------------------------------------------------------|
| YDI                 | AP-2E Access Point               | DS | 2<br>Mbps | 50 mW          | 150 m | 8 km* | Standalone<br>(Ethernet 10BaseT or<br>10Base2) | 1495 | *50 km with<br>optional amplifier.<br>Requires a<br>WL2400 WLAN<br>card, ordered<br>separately. IEEE<br>802.11, 13<br>channels |
| Z-COM               | WL2420<br>LANEscape/ISA          | DS | 2<br>Mbps | 50 mW          | 150 m | 8 km  | ISA card                                       | 420  | IEEE 802.11.                                                                                                    |
| Z-COM               | WL2430<br>LANEscape/PCMCIA       | DS | 2<br>Mbps | 50 mW          | 150 m | 8 km  | PCMCIA Type II                                 | 450  | IEEE 802.11.                                                                                                    |
| Z-COM               | WL2410 LANEscape<br>Access Point | DS | 2<br>Mbps | 50 mW          | 150 m | 8 km  | standalone (ethernet)                          | 800  | IEEE 802.11.                                                                                                    |
| Zoom<br>Telephonics | ZoomAir Model 4000               | DS | 2<br>Mbps | 100 mW<br>EIRP | 90 m  | 300 m | PCMCIA Type II                                 |      | IEEE 802.11                                                                                                    |
| Zoom<br>Telephonics | ZoomAir Model 4005               | DS | 2<br>Mbps | 100 mW<br>EIRP | 90 m  | 300 m | ISA card                                       |      | IEEE 802.11                                                                                                    |

Intro 915 MHz 5.8 GHz Reviews Articles Vendors Links

# **Product Listings: 5.2/5.8 GHz**

Key to modem type:

**DS**: Direct Sequence Spread Spectrum **FH**: Frequency Hopping Spread Spectrum

**NB**: Narrowband (non-spread FSK, MSK, PSK, etc.)

| 5.2 GHz (US U-NII Band) Wireless LAN/MAN Modem Products |             |      |              |        |   |                               |                                                 |                 |                                                    |
|---------------------------------------------------------|-------------|------|--------------|--------|---|-------------------------------|-------------------------------------------------|-----------------|----------------------------------------------------|
| Vendor                                                  | Product     | Type | Data<br>Rate | Power  |   | aximum Range<br>ndoor/Outdoor | Configuration                                   | Price<br>(\$US) | Miscellaneous                                      |
| WaveSpan                                                | Stratum 20  | NB   | 20 Mbps*     | -      | - | 8 km                          | standalone (10/100<br>Mbps ethernet +<br>DSX-1) | -               | *Full duplex. Also includes<br>dual T1 rate links. |
| WaveSpan                                                | Stratum 100 | NB   | 100<br>Mbps* | -1 dBm |   | 8 km                          | standalone (10/100<br>Mbps ethernet +<br>DSX-1) | -               | *Full duplex. Also includes dual T1 rate links.    |

| 5.8 GHz Wireless LAN/MAN Modem Products |                                           |      |                                |         |      |                    |                                    |              |                                                                                                    |
|-----------------------------------------|-------------------------------------------|------|--------------------------------|---------|------|--------------------|------------------------------------|--------------|----------------------------------------------------------------------------------------------------|
| Vendor                                  | Product                                   | Type | Data<br>Rate                   | Power   |      | m Range<br>Outdoor | Configuration                      | Price (\$US) | Miscellaneous                                                                                                    |
| Cylink                                  | AirPro T1                                 | DS   | 1.544<br>Mbps                  | -       | -    | 35 km              | standalone (DSX-1)                 | -            | E1 (2.048 Mbps)<br>version also available                                                                                              |
| Direct Network Services                 | FreePort                                  | DS   | 5.7<br>Mbps                    | 1 W ERP | 80 m | -                  | standalone<br>(ethernet)           | -            | Also uses 2.4 GHz.<br>Trellis-coded 16PSK, 32<br>chips/baud                                                                            |
| Direct Network Services                 | AirPort II                                | DS   | 5.7<br>Mbps                    | 1 W ERP | -    | 2.9 km             | standalone<br>(ethernet)           | -            | Also uses 2.4 GHz.<br>Trellis-coded 16PSK, 32<br>chips/baud                                                                            |
| Glenayre                                | Lynx.sc Model 31000                       | DS   | 1.544<br>Mbps                  | 23 dBm  | -    | 80 km              | standalone (DSX-1)                 | -            | E1 (2.048 Mbps)<br>version also available                                                                                              |
| Glenayre                                | Lynx.sc Model 31600                       | DS   | 2 X<br>1.544<br>Mbps           | 23 dBm  | -    | 80 km              | standalone (DSX-1)                 | -            | E1 (2.048 Mbps)<br>version also available                                                                                              |
| P-COM                                   | Model 100-5                               | DS   | 56<br>Kbps to<br>2.048<br>Mbps | 100 mW  | -    | 50 km              | standalone (V.35,<br>DSX-1, G.703) | -            | Modem and RF deck are separable.                                                                                                    |
| RadioLAN                                | Model 101<br>Wireless ISA<br>CardLINK     | NB   | 10<br>Mbps                     | 50 mW   | 36 m | 91 m               | ISA card                           | 349          | -                                                                                                    |
| RadioLAN                                | Model P101<br>Wireless PC<br>CardLINK     | NB   | 10<br>Mbps                     | 50 mW   | 36 m | 91 m               | PCMCIA card                        | 449          | -                                                                                                    |
| RadioLAN                                | Model 10A<br>Wireless<br>NetworkLINK      | NB   | 10<br>Mbps                     | 50 mW   | 36 m | 91 m               | ISA card                           | 799          | -                                                                                                    |
| RadioLAN                                | Model BL208<br>Wireless<br>BackboneLINK   | NB   | 10<br>Mbps                     | 50 mW   | 36 m | 91 m               | standalone<br>(ethernet)           | 999          | -                                                                                                    |
| WaveSpan                                | Model 5800<br>Wireless Ethernet<br>Bridge | FH   | 10<br>Mbps                     | -       | -    | 8 km*              | standalone<br>(ethernet)           | -            | *Up to 32 km at lower<br>throughputs. Full<br>duplex. 256-QAM<br>modulation (or other if<br>needed), Reed-Solomon<br>FEC, adaptive FH. |

Intro 915 MHz 2.4 GHz Reviews Articles Vendors Links

# **WLAN Product Reviews**

David Newman and Kevin Tolly, "Wireless LANs: How Far? How Fast?", **Data Communications**, March 21, 1995, pp. 77-86. Covers PCMCIA adapters and access points from Aironet (ARLAN), Lucent, DEC, Solectek and Xircom.

Rex Baldazo, "Local Air Networks", **Byte Magazine**, June 1995, pp. 201-206. Covers the 900 MHz WaveLAN products from Lucent and DEC.

Dave Molta and Josh Linder, <u>"The High Wireless Act"</u>, **Network Computing**, July 1, 1995, p. 82ff. Covers 900 MHz products from ATT&T, DEC and Solectek, plus Windata FreePort (2.4/5.8 GHz) and several infrared systems.

Padraic Boyle, <u>"Wireless LANs: Free to Roam"</u>, **PC Magazine**, February 20, 1996, pp. 175-204. Covers PCMCIA adapters and access points from Aironet, AT&, BreezeCOM, DEC, IBM, Proxim, RDC, Solectek and Xircom.

Dave Molta, <u>"The Bridges of Wireless County"</u>, **Network Computing**, October 15, 1995, pp. 76-87. Covers wireless bridge products from Aironet, C-SPEC, Cylink, Persoft, Solectek and Windata.

The Tolly Group, <u>"Tolly Report on RDC Wireless LAN"</u> (PDF format), September 1995. Compares the RDC PortLAN PCMCIA adapter with three competitive 2.4 GHz products from Lucent, Proxim and Xircom.

Peter Clegg, <u>"Review: Digital Equipment Corp. RoamAbout"</u>, **LAN Times**, Feb. 27, 1995, p. 82. Reviews the 900 MHz PCMCIA unit.

Steven G. Clegg, "Wireless That Goes the Distance", **LAN Times**, Feb. 19, 1996, p. 96. Reviews the RDC PortLAN.

Steven G. Clegg, <u>"Roam on the Network Range"</u>, **LAN Times**, Jan. 22, 1996, p. 80. Reviews the Xircom Netwave PCMCIA product.

<u>"Wireless Radio LAN Technology Performance Test"</u>, Canterbury Christ Church College (UK). Compares FTP transfer rates between access points and PCMCIA-equipped laptops, for seven different 2.4 GHz WLAN products.

Joel Conover, "Sailing Along With BreezeNet Pro's Adapters", Network Computing Online, June 1997. Brief review of BreezeNet Pro products.

Joel Conover, "Bridging The Miles With 10-Mbps Spread Spectrum Wireless Networking", Network Computing, October 24, 1997. Three 10 Mbps products from C-SPEC, Solectek and Wave Wireless reviewed.

Frank J. Derfler, Jr., <u>"Skylinks: Wireless Bridges are an Inexpensive Way to Link LANs in Two Buildings. But How Well Do They Work?"</u>, **PC Magazine**, January 7, 1997. Brief review of bridge products from C-SPEC, Solectek, Persoft, Aironet and Clarion.

Dave Molta, "Wired on Wireless: A New Class of 802.11 Devices Go the Distance", Network Computing, March 22, 1999. Review of currently available IEEE 802.11 WLAN products.

Kevin Flood and Scott Hamilton, <u>"Round Table II: Wireless LANs"</u>, **The Tolly Group**, 1999. Review of several WLAN products with data rates >2 Mbps.

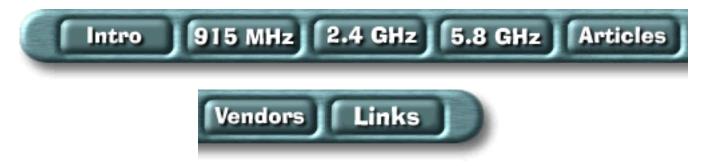

# Articles on WLAN Products and Applications

"Wireless Field Test Project". Very interesting site which gives details on a project funded by the National Science Foundation to evaluate the use of wireless LAN hardware for the linking of schools. Also described is a wireless project in Mongolia.

Paul Schreier, "Spread Spectrum Challenges FM in Wireless Telemetry Systems", <u>Personal Engineering & Instrumentation News</u>, February 1996, pp. 29-38. Surveys a wide range of 900 MHz and 2.4 GHz SS modem products.

Paul Schreier, <u>"Technology, Regs Dictate Multiple Decisions for Wireless Links"</u>, <u>Personal Engineering</u> <u>& Instrumentation News</u>, February 1997. Updated survey of a wide range of WLAN products.

Bruce Tuch, "Development of WaveLAN, an ISM Band Wireless LAN", **Lucent Technical Journal**, July/August 1993, pp. 27-37.

Guntis Barzdins and John Tully, <u>"Wireless Internet Access in Latvia"</u>. An excellent practical article on wireless networking with the Aironet ARLAN (2.4 GHz) and Lucent WaveLAN (900 MHz) equipment, with emphasis on outdoor links.

Stuart Cheshire, "MosquitoNet". Describes mobile networking work of the Stanford Operating Systems and Networking Group, including the use of WaveLAN and Metricom WLAN equipment.

Randy H. Katz, <u>"Bay Area Research Wireless Access Network (BARWAN)"</u>. Another project involving integration of different wireless components, including WLAN SS systems.

David Bantz and Frederic Bauchot, "Wireless LAN Design Alternatives", **IEEE Network**, March/April 1994, pp. 43-53.

Alex Hills and David B. Johnson, "A Wireless Data Network Infrastructure at Carnegie Mellon University", **IEEE Personal Communications**, February 1996, pp. 56-63.

Stephan Orr, "Wireless LAN Technology Struggles to be Useful and Cheap", **Computer Design**, March 1996, p. 94ff.

Willem Hollemans and Arie Verschoor, "Performance Study of WaveLAN and Altair Radio-LANs" **Proc. 5th IEEE International Symposium on Personal, Indoor and Mobile Radio Communications** (**PIMRC '94**), September 18-22, 1994, pp. 831-837.

A. Claessan, L. Monteban and H. Moelard, "The AT&T GIS WaveLAN Air Interface and Protocol Stack", **Proc. 5th IEEE International Symposium on Personal, Indoor and Mobile Radio Communications (PIMRC '94)**, September 18-22, 1994, pp. 1442-1446.

Richard LaMaire et al, "Wireless LANs and Mobile Networking: Standards and Future Directions",

#### IEEE Communications Magazine, August 1996, pp. 86-94.

- Adriaan Kamerman, "Spread-Spectrum Techniques Drive WLAN Performance", **Microwaves & RF**, September 1996, p. 109ff.
- Z.L. Shi, W. Tan, M. Fattouche and J. Sokoloski, "A Novel DS/FH Spread Spectrum Wireless Modem", Wireless 96 (8th International Conference on Wireless Communications), 1996. Describes Wi-LAN "Hopper" product design.
- Craig Mathias, "Wireless Coming to a LAN Near You", Mobile Computing, October 1996. Several other WLAN articles at the same URL.
- Dennis Klein, <u>"Faster, less expensive Internet access"</u>, **Communications News**, August 1997. Survey of high-speed wireless bridge products.
- Angela Champness, "Understanding IEEE 802.11", Communications News, August 1997. Overview of the IEEE 802.11 standard (1-2 Mbps, 2.4 GHz).
- Bill Frezza, "Wireless LANs: The Search For Indoor Plumbing", Network Computing, December 15, 1995. Thoughts on the past, present and future of WLANs.
- Ray Thompson, <u>"FCC's Unidentified Wireless Object"</u>, **NetDayNews** (Date unknown). Discusses impact of the FCC U-NII allocation (5.2 GHz) on schools.
- Ralph Cochrane, "Wireless LAN Review", Land Mobile Magazine, March 1997. Perspectives on WLANs from the UK.
- Andy Seybold and Dave Hughes, <u>"Experts Debate Free Wireless"</u>, **MicroTimes** (Date unknown). Debate about the practical problems of WLAN deployment.
- Dewayne Hendricks, <u>"Wireless In Ulaan Bataar"</u>, **MicroTimes**, June 23, 1997. Experiences in installing a wireless MAN system in Mongolia.
- Mary Eisenhart, "Really Mobile Computing: Ricochet Untethers The Net", MicroTimes, May 27, 1996. On the Metricom Ricochet 915 MHz system.
- Bill Frezza, <u>"The Quest For Wireless Internet Access"</u>, Network Computing, August 26, 1996. The realities of high-speed wireless.
- Lars Kongshem, "Colorado's 'cursor cowboy' helps schools go wireless and save money", electronic shool online, January 1997. More on the NSF project to test wireless linking of schools in Colorado.
- "Idaho School District's Wireless WAN Opens Intranet, Internet Potential", **T.H.E.** (**Technology Horizons in Education**) **Online**, November 1997. Brief description of wireless linking of schools in Idaho using C-Spec's OverLAN product.
- Barry McLarnon, "VHF/UHF/Microwave Radio Propagation: A Primer for Digital Experimenters" (based on a paper prepared for the 1997 ARRL/TAPR Digital Communications Conference).
- Ad Kamerman and Nedim Erkocevic, "Microwave Oven Interference on Wireless LANs Operating in the

2.4 GHz ISM Band" **Proc. 8th IEEE International Symposium on Personal, Indoor and Mobile Radio Communications (PIMRC '97)**, September 1-4, 1997, pp. 1221-1227.

Simson Garfinkel, "Communicating Without a Net", WebServer OnLine, Vol.3, No.1, January 1998. Interesting account about setting a wireless T1 (approx.) link, with emphasis on security issues. Mentions hardware from BreezeCom and C-Spec.

Ernest Worthman, "Wireless LANs - Techniques, Standards and Technologies", **RF Design**, December 1997, p.32. Survey of WLAN basics.

Kathleen Cholewka, "Web Connections Without the Wires", **Data Communications**, September 21, 1997, p.75. Comparison of wireless Internet access techniques.

Elan Amir and Hari Balakrishnan, "An Evaluation of the Metricom Ricochet Wireless Network", Dept. of Electrical Engineering and Computer Science, University of California at Berkeley, May 1996. Evaluation of the Ricochet FH system, and its interaction with the WaveLAN DS system.

Brett Glass, "Interactions Between Lucent WaveLAN and Metricom Ricochet Spread Spectrum Digital Radio Equipment: An Empirical Test", March 1997 (Revised Sept. 1998). Field tests of interference between WaveLAN and Ricochet systems.

Peter Rysavy, "Planning and Implementing Wireless LANs", Network Computing, January 14, 1999.

Dave Molta, "No Strings Attached: The Wireless LAN Alternative", Network Computing, February 22, 1999. Discussion of WLAN capabilities, economics, and future.

Edward C. Prem, "Wireless Local Area Networks", August 1997. On-line WLAN tutorial.

Kevin Flood, "Staging a Comeback: Emerging Standards Position Wireless Networks for Broad Appeal", The Tolly Group, October 18, 1999. Good overview of WLAN standards - IEEE 802.11, Bluetooth, etc.

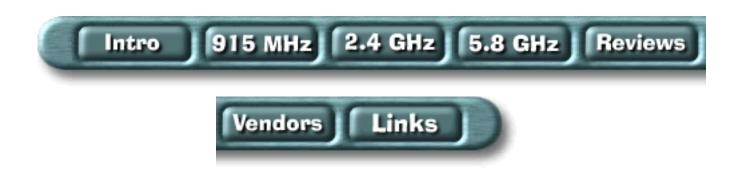

# **WLAN Vendor Information**

#### ACT Networks, Inc.

188 Camino Ruiz Camarillo, CA 93012

Tel: 800-367-2281 or 805-388-2474

Fax: 805-388-3504 Email: info@acti.com

#### ADTRAN, Inc.

901 Explorer Boulevard

P.O. Box 140000

Huntsville, AL 35814-4000

Tel: 800-9ADTRAN or 256-963-8000

Fax: 256-963-8699

Email: info@adtran.com

# Aerotron-Repco Sales, Inc.

2400 Sand Lake Road Orlando, FL 32809-7666

Tel: 800-950-5633 or 407-856-1953

Fax: 407-856-1960

# Aironet Wireless Communications, Inc.

367 Ghent Road, Suite 300 Akron, OH 44334-0292

Tel: 800-394-7353 or 330-665-7900

Fax: 330-665-7922

Email: sales@aironet.com

Another source of Aironet products is **Telxon**.

# Altvater Gruppe (in German)

Riemenstrasse 30 - D-74906

Bad Rappenau, Germany Tel: +49-7264/804-0

Fax: +49-7264/804-210

Email: info@altvater.com

# **USA:** Airdata WIMAN Systems

2950 Tamiami Trail N. Suite 16

Naples, FL. 34103 Tel: 941-261-1633 Fax: 941-261-5325

#### Apex Wireless Inc.

2465 Central Ave., Suite 103

Boulder, CO 80301 Tel: 303-443-6699 Fax: 303-442-7123

Email: rf@apexwireless.com

#### Breeze Wireless Communications (formerly Lannair)

2195 Faraday Ave, Suite A

Carlsbad, CA 92008 Tel: 619-431-9880 Fax: 619-431-2595

#### **Cabletron Systems**

35 Industrial Way

Rochester, NH 03867-5005

Tel: 603-332-9400 Fax: 603-337-2211

#### **CDS** Technologies

104-33 Hargrave Street

Winnipeg, MB, Canada R3C 3T9 Tel: 888-709-7080 or 204-947-5626

Fax: 204-956-5607

Email: sales@cdscomputer.com

#### Clarion

Clarion Corp. of America (Att: Phil Van Wettering)

115 Franklin Tpke, Suite 242

Mahwah, NJ 07430 Tel: 201-818-8889 Fax: 201-818-1014

Email: PVW@clarionnet.com

#### CRL (Central Research Laboratories) Ltd.

Dawley Road

Hayes, Middlesex, UK UB3 1HH

Tel: +44 (0)181 848 6661 Email: jbates@crl.co.uk

# C-SPEC Corp.

20 Marco Lane

Dayton, OH 45458

Tel: 800-GOCSPEC or 937-439-2882

Fax: 937-439-2358 Email: sales@c-spec.com

# Cylink Wireless

910 Hermosa Court

Sunnyvale, CA 94086 USA

Tel: 408-735-5800 Fax: 408-735-6643

Email: info@cylink.com

Note: Company acquired by P-Com in April 1998.

#### **Data Communications Technologies**

2200 Gateway Centre Blvd, Suite 201 Morrisville, NC 27560-9122 USA

Tel: 1-800-344-1395 Fax: 919-462-0300

Email: sales@dctcorp.com

#### **DATA-LINC Group**

2635 151st Place N.E.

Redmond, WA 98052-5562

Tel: 206-882-2206 or 425-882-2206 Fax: 206-867-0865 or 425-867-0865

Email: info@data-linc.com

#### Digital Equipment Corp.

153 Taylor Street

TAY2-2/11D

Littleton, MA 01460

Maynard, MA

Tel: 1-800-344-4825 (1-800-DIGITAL)

Fax: 1-800-234-2298

Note: The Roamabout products are also available from <u>Cabletron</u>

## **Digital Ocean**

11206 Thompson Ave.

Lenexa, KS 66219-2303

This company has gone out of business.

# Digital Transmission Systems, Inc.

3000 Northwoods Parkway (Bldg. 330)

Norcross, GA 30071 Tel: 770-798-1300 Fax: 770-798-1325 E-mail: info@dtsx.com

# Digital Wireless Corp.

One Meca Way

Norcross, GA 30093 Tel: 770-564-5540 Fax: 770-564-5541

Email: mkting@digiwrls.com

# Direct Network Services

20 Central Avenue Ayer, MA 01432

Tel: 978-772-9978 Fax: 978-772-9984

Email: kirkland@directnetserv.com

# EMTAC Technology Corp.

1F, 22, Industry E. 9 Rd., S.B.I.P.

Hsinchu, Taiwan R.O.C.

Tel: 886 3 574-4145 Fax: 886 3 574-4141

Email: emtac@ms24.hinet.net

#### FreeWave

1898 Flatiron Court - Suite 2B Boulder CO 80301

303-444-3862

303-786-9948

#### Glenayre Western Multiplex Corp.

1196 Borregas Avenue

Sunnyvale, CA 94089-1302

Tel: 408-542-5200 Fax: 408-542-5300

#### GRE America, Inc.

425 Harbor Blvd.

Belmont, CA 94002

Tel: 800-233-5973 or 415-591-1400

Fax: 415-591-2001

Email: gre@greamerica.com

## **IBM Wireless**

Mobile and Wireless Systems

8501 IBM Drive MG/78

Charlotte, NC 28262-8563

Email: cpmarket@us.ibm.com

# Inficom, Inc.

645 Southcenter, Suite 343

Seattle, WA, USA 98188-2836

Tel: 206-865-9753 Fax: 206-562-6066

Email: sales@inficom.com

# InTalk Inc.

P.O. Box 2181

Melbourne, FL, USA 32901

Tel: 800-510-1516 or 407-724-7972

Fax: 407-724-7886

Email: sales@intalk.com

## Intermec Technologies Corp.

6001 36th Avenue West

P.O. Box 4280

Everett, WA 98203-9280

Tel: 425-348-2600 or 800-347-2636

Fax: 319-369-3324

Email: info@intermec.com

#### KarlNet, Inc.

5030 Postlewaite Rd.

Columbus, OH 43235-3450

Tel: 614-457-5275 Fax: 614-442-7599

Email: sales@karlnet.com

#### Lucent Technologies Inc.

WaveLAN Commercial Sales

Room 1H62

5 Wood Hollow Road Parsippany, NJ 07054

Tel: 201-581-4296/4297 or 1-800 WAVELAN

Fax: 201-581-4282

Email: support@wavelan.com

#### MaxTech Corp.

13915 Cerritos Corporate Drive

Cerritos, CA 90703 Tel: 562-921-1698 Fax: 562-802-9605

## Metricom, Inc.

980 University Ave.

Los Gatos, CA 95030

Tel: 800-556-6123 or 408-399-8200

Email: info@metricom.com

# Microhard Systems Inc.

#209, 12 Manning Close N.E. Calgary, AB, Canada T2E 7N6

Tel: 403-248-0028 Fax: 403-248-2762

Email: info@microhardcorp.com

#### SIA "Mikrotikls"

Aizkraukles iela 23

Riga, LV-1006

Latvia

Tel: +371 2 528 982, or +371 2 520 286

Fax: +371 7 542 530 Email: mt@mt.lv

### **Multicap**

Antwerpsesteenweg 124/19 B-2630 Aartselaar, Belgium Tel: ++32 (0)3 877.44.80 Fax: ++32 (0)3 887.10.16 Email: multicap@eunet.be

Multipoint Networks Inc.

This company merged with Wireless, Inc. in June 1998.

#### Netwave Technologies, Inc.

6663 Owens Drive Pleasanton, CA 94588

Tel: 510-737-1600 or 800-NETWAVE (sales)

Fax: 510-847-8744

Email: info@netwave-wireless.com

#### Nokia Wireless LAN Products

Tel: 877-386-2276 (US/Canada), 781-238-4988 (Int'l)

Fax: 781-238-4988

Email: nwbcsales@nokia.com

## Nomadic Technologies

2133 Leghorn Street

Mountain View, CA 94043

Tel: 415-988-7200 Fax: 415-988-7201

Email: nomad@robots.com

# Norand Corporation

Norand is now a division of Intermec Technologies Corp.

# No Wires Needed by

P.O.Box 343 / NL - 3720 AH Bilthoven, Netherlands Jan Steenlaan 5 / NL - 3723 BS Bilthoven, Netherlands

Tel: +31 30 2280910 Fax: +31 30 2280911 Email:tim@nwn.com

# O'Neill Connectivities, Inc.

607 Horsham Road Horsham, PA 19044

Tel: 800-624-5296 or 215-957-5408

Fax: 215-957-6633

#### OTC Telecom

2036 Bering Drive San Jose, CA 95131

Tel: 800-770-6698 or 408-245-6888

Fax: 408-245-8886

Email: otcsales@ezylink.com

#### Pinnacle Communications, Inc.

410 Fame Road

Dayton, OH 45449-2315

Tel: 937-847-2434 Fax: 937-847-2463

Email: info@pinnaclecomm.co

#### P-COM Inc.

3175 S. Winchester Blvd.

Campbell, CA 95008

Tel: 408-866-3666 or 1-800-646-PCOM (7266)

Fax: 408-866-3655

# Proxim, Inc.

295 North Bernardo Ave. Mountain View, CA 94043

Tel: 800-229-1630 or 415-960-1630

Fax: 415-960-1984

Email: sales@proxim.com

# RadioConnect Corporation

6041 Bristol Parkway

Culver City, California 90230

Tel: 310-338-3388 Fax: 310-338-3399

Email: info@radioconnect.com

## **RadioLAN**

455 DeGuigne Drive, Suite D

Sunnyvale, CA

Tel: 408-524-2600 or 888-2RadioLAN

Fax: 408-524-0600

Email: sales@radiolan.com

# **Raytheon Electronics**

362 Lowell Street Andover, MA 01810 Tel: 508-470-9011 Fax: 508-470-9452

Email: raylink@raytheon.com

#### RDC Communications Ltd. RDC Networks Inc.

1 Hamelacha Street 1160 Chess Drive, Suite #1 Lod 71293, Israel Foster City, CA 94404 Tel: +972-8-977-7000 Tel: 415-577-8075 Fax: +977-8-977-7050 Fax: 415-577-8077

Email: support@rdccom.com Email: support@rdcnetworks.com

#### RF-Link Systems Inc.

1F, No. 9, Prosperity Rd. 1, Science-Based Industrial Park,

Hsinchu, 300, Taiwan Tel: 886-3-579-9999 Fax: 886-3-577-6699

Email: marketing@mail.rflink.com.tw

#### Solectek Corporation

6370 Nancy Ridge Drive, Suite 109

San Diego, CA 92121-3212

Tel: 800-437-1518 or 619-450-1220

Fax: 619/457-2681

# Symbol Technologies, Inc.

116 Wilbur Place Bohemia, NY 11716

Tel: 800-SCAN 234 or 516-563-2400

Fax: 516-563-2831

# <u>Teletronics International Inc.</u>

1803 Research Blvd., Suite 404

Rockville, MD 20850 Tel: 301-309-8500 Fax: 301-309-8851

Email: sales@teletronics.com

## Telxon Corp.

3330 West Market Street Akron, OH 44334-0582

Tel: 800-800-8008

Email: sales@telxon.com

#### **TTI Wireless**

17830 Englewood Dr. #1 Cleveland, OH 44130

Tel: 800-860-2519 or 440-243-9033

Fax: 440-243-9045

Email: Pbonk@ttiwireless.com

#### UNICOM Inc.

MATIX-MEDIA UNICOM America UNICOM Pty. Ltd. Australia

P.O. Box 3486 P.O. Box 184

Winter Springs, FL, USA 32708 Mt. Waverley VIC 3149 Australia

Tel: 888-696-5517 or 407-696-5517 Tel: +61-3-9543-9400 Fax: 407-696-5526 Fax: +61-3-9543-9500

#### Utilicom Inc.

323 Love Place Goleta, CA 93117 Tel: 805-964-5848 Fax: 805-964-5706

#### Wave Wireless Networking

1748 Independence Boulevard, C-5

Sarasota, FL 34234 Tel: 800-721-9283 Fax: 941-355-0219

Email: sales@speedlan.com

#### **WaveAccess Wireless Communications**

One Apple Hill, Ste. 203

Natick, MA 01760

Tel: 508-653-3646 or 508-653-3306 Email: ascott@waveaccess.com

#### WaveRider Communications Inc.

255 Consumers Rd., Suite 500

Toronto, Ontario, Canada M2J 1R4

Tel: 416-502-3200 Fax: 416-502-2968

Email: info@waverider.com

# WaveSpan Corp.

500 N. Bernardo Avenue Mountain View, CA 94043

Tel: 650-919-0190 Fax: 650-919-0191

Email: info@wavespan.com

#### Webgear Inc.

60 South Market Street, Suite 205

San Jose, CA 95113

Tel: 877-932-4327 or 408-271-9888

Email: sales@webgear.com

#### Wi-LAN Inc.

#300-801 Manning Rd. N.E. Calgary, AB, Canada T2E 8J5

Tel: 800-258-6876 or 403-273-9133

Fax: 403-273-5200

Email: wi-lan@wi-lan.com

#### Windata

Assets of this company have been acquired by **Direct Network Services** 

#### Wireless, Inc.

19 Davis Drive

Belmont, CA 94002

Tel: (650) 595-3300 Fax: (650) 595-2417

Email: info@wire-less-inc.com

Wireless Scientific

1890 South 14th Street

Building 100, Suite 105

Amelia Island, FL 32034

Tel: 904-261-6977

Fax: 904-261-2129

Email: wsci@net-magic.net

# **Xetron Corporation**

460 West Crescentville Rd.

Cincinnati, OH 45246

Tel: 513-881-3500 Fax: 513-881-3379

Email: sarab@xetron.com

# Young Design, Inc

308 Hillwood Ave

Falls Church, VA 22046

Tel: 703-237-9090 Fax: 703-237-9092

Email: marketing@ydi.com

# Z-COM, Inc.

7F-2, No. 9, Prosperity 1st Rd.

#### Science-Based Industrial Park

Hsinchu, Taiwan

Tel: +886-3-5777364 Fax: +886-3-5773359

Email: center@zcomwireless.com

#### **Zoom Telephonics**

207 South Street Boston, MA 02111

Tel: 800-666-6191 or 617-423-1072

Fax: 617-423-3923

Email: sales@zoom.com

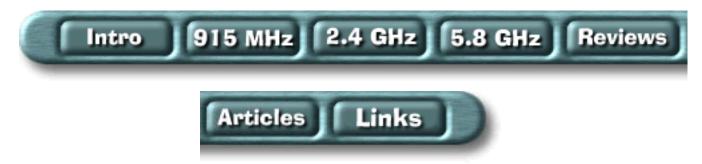

# Wireless LAN/MAN Resources

This page provides some links to organizations and other resources on the net related to wireless LANs and/or spread spectrum communications.

Amateur Radio Spread Spectrum Communications Page

FCC On-line Equipment Authorization Database

Future Computing Environments: Wireless Projects, Vendors, and Products

Spread Spectrum Scene

**Telecom Information Resources** 

Wireless Books Online

Wireless Design Online

The Wireless LAN Alliance

The Linux Wireless LAN Howto Home Page

The Wireless LAN Interoperability Forum

Wireless Networking and Mobile IP References

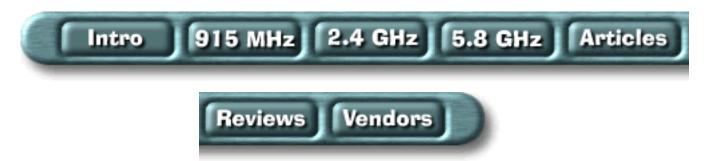

# **Antenna Sources for Wireless LAN/MAN Applications**

| Antenex, Inc. 2000-205 Bloomingdale Road Glendale Heights, IL 60139 USA Tel: 800-323-3757 or 630-351-9007 Fax: 630-351-9009 Email: sales@antenex.com | Directional yagi antennas for 915 MHz, omnidirectional collinear antennas for 915 MHz and 2.4 GHz.                               |
|----------------------------------------------------------------------------------------------------|----------------------------------------------------------------------------------------------------|
| Antennas America, Inc.  4860 Robb St., Suite 101  Wheat Ridge, CO 80033-2163  Tel: 303-421-4063  Fax: 303-424-5085  Email: marx@antennas.com         | Patch directional antennas (8-12 dBi gain) for 915 MHz and 2.4 GHz                                                               |
| Antenna Specialists 30500 Bruce Industrial Pkwy. Cleveland, OH 44139 Tel: 440-349-8400 Fax: 440-349-7430 Email: antenna@allentele.com                | Planar, omnidirectional and yagi antennas for 915 MHz and 2.4 GHz                                                                |
| Astron Antenna Co.  22560 Glenn Drive, Suite 114 Sterling, VA 20164-4440 Tel: 703-450-5517 Fax: :703-450-9753 Email: astronco@monumental.com         | Omnidirectional (low-profile and portable) antennas for 915 MHz and 2.4 GHz, directional yagi and sectoral antennas for 2.4 GHz. |
| California Amplifier  460 Calle San Pablo Camarillo, CA 93102 Tel: 805-987-9000 Fax: 805-987-8359 Email: sales@calamp.com                            | Grid parabolic reflector antennas for 2.4 GHz.                                                                                   |
| Conifer Corp. 1400 N. Roosevelt Avenue Burlington, Iowa 52601 USA Tel: 800-843-5419 or 319-752-3607 Fax: 319-753-5508 Email: conifer@conifercorp.com | Parabolic and panel directional antennas for 2.4 GHz, gains from 10 dBi to 23 dBi.                                               |

| Antenna Sources for Wireless Landward Applications                                                                                                    |                                                                                                    |
|----------------------------------------------------------------------------------------------------|----------------------------------------------------------------------------------------------------|
| Cushcraft Corp.  48 Perimeter Road  Manchester, NH 03103 USA  Tel: 800-258-3860 or 603-627-7877  Fax: 800-258-3868 or 603-627-1764  Email: sales@cushcraft.com | Directional patch, panel and yagi antennas, and omnidirectional antennas, for 2.4 GHz and 5.8 GHz (also 5.2 GHz)                                                      |
| Davicom Technologies 2765 de l'Industrie Trois-Rivieres-Ouest, QC G8Z 3X9 Canada Tel: 819-370-4343 Fax: 819-370-4353 Email: infodavicom@davicom.com            | Directional yagi and omni collinear antennas for 915 MHz                                                                                                    |
| Gabriel Electronics Inc. P.O. Box 70 Scarborough, ME 04070 USA Tel: 207-883-5161 Fax: 207-883-4469 Email: info@gabrielnet.com                                  | Solid and grid parabolic antennas for 2.4 GHz and 5.8 GHz                                                                                                    |
| Larsen Electronics, Inc. 3611 N.E. 112th Avenue Vancouver, WA 98682 Tel: 360-944-7551 or 800-426-1656 Fax: 360-944-7556 Email: larsen@larsenet.com             | Yagi, panel & omni antennas for 915 MHz; panel and omni antennas for 2.4 Ghz                                                                                          |
| Maxrad, Inc. 4350 Chandler Drive Hanover Park, IL 60103 Tel: 800-323-9122 Fax: 630-372-8077 Email: sales@maxrad.com                                            | Yagi directional antennas for 915 MHz, yagi and parabolic reflector directional antennas for 2.4 GHz, base station and portable omnidirectional antennas for 2.4 GHz. |
| Millennium Antenna Corp. 1001 Broad Street, Suite 401 Utica, NY 13501 Tel: 315-798-9374 Fax: 315-798-9431 Email: ask@millenniumantenna.com                     | Custom VHF/UHF/microwave antennas.                                                                                                    |
| Mobile Mark, Inc. 3900-B River Road Schiller Park, IL 60176 USA Tel: 800-648-2800 or 847-671-6690 Fax: 847-671-6715 Email: sales@mobilemark.com                | Directional corner reflector antennas, and omnidirectional antennas, for 915 MHz and 2.4 GHz                                                                          |

| Antenna Sources for Wireless LAN/MAN Applications                                                                                                    |                                                                                                    |
|----------------------------------------------------------------------------------------------------|----------------------------------------------------------------------------------------------------|
| Radioware PO Box 1478 Westford MA 01863, USA Tel: 800-950-9273 or 603-899-6959 Fax: 800-903-2987 or 508-251-0515 Email: radware@radio-ware.com                | Yagi directional antennas for 915 MHz.                                                                                                    |
| Radio Waves, Inc.  267 Boston Road Corporate Place Billerica, MA 01862 USA Tel: 508-663-5777 Fax: 508-663-6226 Email: info@radiowavesinc.com                  | Parabolic reflector, horn, sectoral and omnidirectional antennas for frequencies above 1.5 GHz.                                                              |
| RSI Wireless Communications 1757 S. Winthrop Drive Des Plaines, IL 60018 USA Tel: 847-298-9420 Fax: 847-635-7946 Email: sales@rsiwc.com (UK: sales@csauk.com) | Flat panel and parabolic reflector directional antennas for 915 MHz, 2.4 GHz and 5.8 GHz bands, omnidirectional antennas for 915 MHz                         |
| Seavey Engineering Associates, Inc. 135 King Street Cohasset, MA 02025 USA Tel: 617-383-9722 Fax: 617-383-2089 Email: info@seaveyantenna.com                  | Flat plate and parabolic reflector directional antennas, various omnidirectional antennas (few details on web site)                                          |
| Superpass Co. Inc. 17-162 Jansen Ave Kitchener, ON N2A 2L7 Canada Tel: 519-894-3489 Fax: 519-894-4534 Email: info@superpass.com                               | Omnidirectional and panel antennas for 2.4 GHz                                                                                                    |
| TECOM Industries, Inc. 9324 Topanga Canyon Blvd Chatsworth, CA 91311 Tel: 818-341-4010 Fax: 818-718-1402 Email: webmaster@tecom-ind.com                       | Panel, omnidirectional and embedded antennas for 915 MHz, 2.4 GHz, and 5.8 GHz. Parabolic antennas for 2.4 GHz. Dual band 2.4/5.8 GHz panels and parabolics. |
| Telewave, Inc. 1155 Terra Bella Ave Mountain View, CA 94043 USA Tel: 800-331-3396 or 650-968-4400 Fax: 650-968-1741 Email: sales@telewaveinc.com              | Yagi directional and fibreglass collinear omnidirectional antennas for 915 MHz                                                                               |

Email: sales@zcomm.com

| Antenna Sources for Wireless Lan/Man Applications                                                                                                    |                                                                                                  |
|----------------------------------------------------------------------------------------------------|--------------------------------------------------------------------------------------------------|
| Telex Communications Inc. Wireless Products Group 8601 E. Cornhusker Hwy. Lincoln, NE 68505 USA Tel: 800-898-6723 or 402-467-5321 Fax: 402-467-3279 Email: sales@telexwireless.com | Directional parabolic, patch, panel and yagi antennas, and omnidirectional antennas, for 2.4 GHz |
| Til-Tek Antennas Inc. 500 Van Buren St, P.O. Box 550 Kemptville, ON K0G 1J0 Canada Tel: 613-258-5928 Fax: 613-258-7418 Email: info@tiltek.com                                      | Directional parabolic and omnidirectional collinear antennas for 2.4 GHz                         |
| Z-Communications Inc. 9939 Via Pasar San Diego, CA 92126 Tel: 619-621-2700 Fax: 619-621-2722                                                                                       | 8 dBi and 14 dBi gain patch antennas (indoor/outdoor) for 2.4 GHz                                |

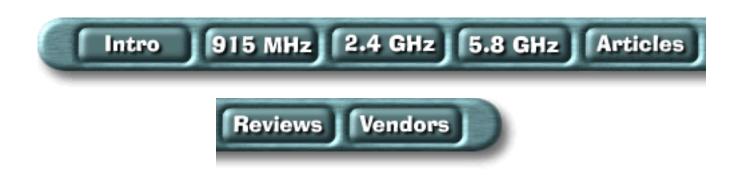

# LOW COSE WITELESS MEENORCHOW-EO

# Table of Contents

- Appendix A
  - Symphony IC pictures, descriptions and a high power modification
- Appendix B
  - One Watt power amplifier modification for the Symphony
- Appendix C
  - High gain, low noise receive pre-amplifier modification for the Symphony
- Appendix D
  - Bi-directional 2.4 GHz one Watt amplifier with receive pre-amp modification for the Symphony
- Appendix E
  - Information, amplifier and antenna designs for the 915 MHz WaveLAN
- Appendix G
  - Information on 802.11 based wireless network cards

# Proxim Symphony Image Map

Select IC or part for description and picture.

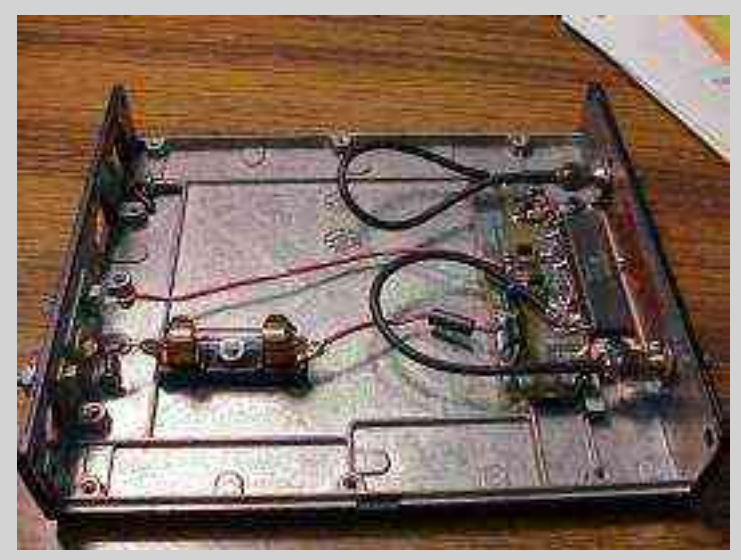

High resolution scans of the ISA Symphony front and back.

High resolution scans of the PCI Symphony overview, RF section and controller section.

High resolution scans of a modified Symphony under the main RF shield.

High power (400 mW) modification for the Proxim Symphony wireless Ethernet bridge.

#### **Additional Notes**

This card is labeled "REV19"

There appear to be test points on the card marked:

DIR - direction control ?? AEN - address enable ??

IORD - *I/O read* ??

IOWR - I/O write ??

The RF power amplifier IC, a 6-pin IC marked with "83A", is an <u>Agilent Technologies MGA-83563</u> running at 3 volts DC, dropped from 5 volts with a few resistors. It's possible to change out those resistors and run the IC at 3.6 - 3.9 volts to get more RF power output. The maximum DC voltage for this IC is 4 volts and the maximum RF power output is around +23 dBm (200 mW).

The best way to do this would be with another parallel resistor. Adding a 22 Ohm resistor in parallel with the four 39 Ohm resistors would bring the total resistance to around 6.8 Ohms. This should give you 3.6 VDC on the power pin. WTF?? Show your math...

```
I = Current draw V_d = (V_1 - V_2) \ / \ I Substituting the Symphony values: 9.75 = (5 - 3) \ / \ I I = 2 / 9.75 I = .205 \ \text{amps} Calculate the new value V_d: V_d = (5 - 3.6) \ / \ .205 V_d = 6.8 \ \text{Ohms} Which is the value of four 39 Ohm resistors and one 22 Ohm in parallel.
```

This can also be adapted to other wireless network cards.

You should also remove the Pi-style attenuator pad in the RF input. This also increases the RF power output a little. Just remove the two 270 Ohm SMT resistors going to ground and replace the series 18 Ohm resistor with a 0 Ohm jumper.

The PIN diode switch is an Agilent Technologies HSMP-3894.

 $V_d$  = Dropping resistor

 $V_1$  = Voltage on the power line

 $V_2$  = Voltage you want  $V_1$  dropped to.

The intermediate frequency (IF) receiver is based on the <u>National LMX2240</u>. Visit that site for datasheets and application notes.

#### **Tap Points For Transmit/Receive**

It's be possible to tap the PIN diode bias line to control an external amplifier. When viewing the pictures, locate the PIN diode switch, near the antenna output and labeled with "G4A", and tap before the small SMT bias resistor. This is a TTL (+5 - 0 volts) indicator of transmit/receive and can be extended to control an external power amplifier. Measuring RSSI output voltage is also possible by following the output of pin 2 on the LMX2240 and measuring the voltage on the little solder pad. Refer to the LMX2240 data sheet for more info.

- Partial schematic of RF amplifier section (30k PNG)
- RF IC layout (14k PNG)

- Symphony modification Shows the 22 Ohm parallel resistor and the 0 Ohm jumper (77k JPEG)
- Symphony modification Taping the RSSI on the LMX2240 (70k JPEG)
- My funky transmit LED (41k JPEG)
- Pictures of oscilloscope traces on the RSSI and PIN diode bias lines

Thank you for the message. However, I am unable to provide you the information you seek. Proxim is required to remain within FCC guidelines for emissions on our products, and amplifying the output would violate this. I understand that you have a radio license, however, we are not able to provide the information which goes outside the specifications that we are certified under. In the same vein, our board designs are proprietary and therefore we can not disclose the design details you seek.

We apologize for the inconvenience this may cause you. Proxim certainly wants to support its user base, however, we must remain in conformation with regulatory guidelines and reasonable business practices.

Sure..

**Return to Main** 

# Modifying The Symphony For One Watt RF Power Output

This will show you how to add a RF power amplifier to your Proxim Symphony for under \$50. The cost is reduced by using the existing components on the Symphony, such as the PIN diode switch, and just inserting a higher power final amplifier.

Adaptation to wireless network cards other than the Symphony should be trivial.

#### **Schematic**

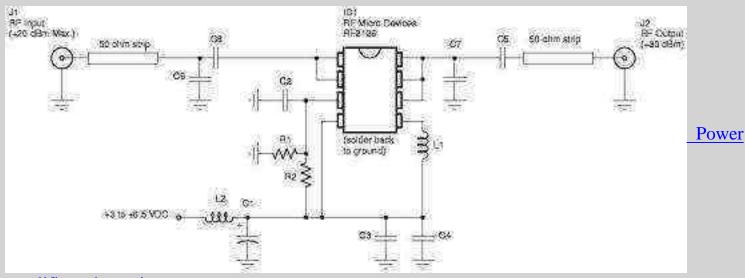

amplifier schematic

## **Construction Notes**

Start by reading the <u>data sheet</u> for the <u>RF Micro Devices</u> RF2126, you'll find out quickly that it's a tiny little 8-pin PSOP 2.4 GHz amplifier IC. If you are up to working with this device, call RFMD up at 336-664-1233 and order a few (around \$7 each), or ask if they will send you some free engineering samples.

You'll want to pick up some quality 1/32 inch, double-sided, one ounce copper clad FR-4 circuit board. The <u>Injectorall</u> circuit board from <u>Digi-Key</u> is perfect. Its part number is PC44-ND for 3 x 4.5 inches and costs \$3.23. You should also pick up the Toner Transfer System design paper by <u>DynaArt</u>, part number TTS-5-ND for a 5-sheet pack. This will allow you to print the <u>circuit board pattern</u>, (<u>PostScript</u> version), out on a laser printer and then iron it onto the copper clad board. This is probably the best, and cheapest, way to create your own printed circuit boards.

The next step is to make the circuit board for the amplifier. *You should use the board pattern RF Micro Devices provides!* This is because the delicate 50 ohm strip lines that are needed are a real pain to recreate on your own. Here are some links to help with the

fabrication of your own printed circuit board:

- Making Excellent Printed Circuit Boards
- PC Board Tips from Mark Weiss
- Making PCBs at home
- PCB Designers Den by George Patrick
- Printed Circuit Prototyping

You will need to modify the supplied circuit board pattern to allow for the two voltage divider resistors. Just cut into the trace leading to pin 3 of the RF2126 with a razor blade.

After your circuit board is etched, you should drill and solder all the ground vias. Those are what connects the top copper plane to the bottom plane on two sided copper clad boards. Do this by drilling a small hole where the marks are in the circuit pattern picture (the white dots in the above JPEG), then solder a piece of wire in the holes to connect the top and bottom planes. Cut off any excess length of wire flush to the copper plane. You can then start to solder in all the discrete components. Start with the small surface mount capacitors and inductors, then move to the larger components. The very last thing to solder in will be the RF2126 IC. This is done to protect the IC from any extended handling. You should then install PC board mount SMA jacks to quickly allow you to connect the amplifier up. Note that this is all easier said than done:)

If you are a wuss, RF Micro Devices sells completed evaluation boards for the RF2126 for around \$150 each. All the parts are already installed and it even includes SMA jacks.

Pre-made PC boards are now available for this project through FAR Circuits.

#### **Insertion**

You'll need to unsolder the large RF shield to get access to the insertion points.

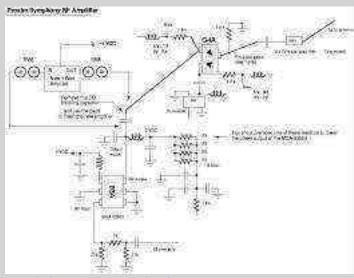

Where to insert the new amplifier

module (17k PostScript)

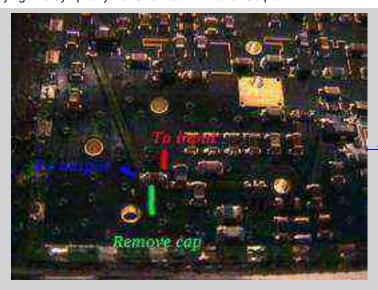

A picture

# **Operation Notes**

So now that you have about one watt RF power output into a high gain directional antenna, does this mean you can establish a wireless link fifty qazillion kilometers? Nope. Microwaves are line-of-sight, no matter what the power is. The higher power *will* overcome smaller obstructions, like trees and leaves, but it still won't cut through that hill in the middle of your link path.

So why bother?

Chicks dig RF burns.

#### <PROFESSOR\_MODE>

Technically, the fact that frequency hopping systems don't spread their signal results in no processing gain. Processing gain comes from the increase in power density when the received signal is despread. This helps to improve the received signal's signal-to-noise ratio. In other words, frequency hopping systems will need to put out more power in order to have the same signal-to-noise radio as a direct sequence system.

</PROFESSOR\_MODE>

#### **Pictures**

View some of the <u>construction pictures</u>.

# +5 & +12 VDC Tap Points

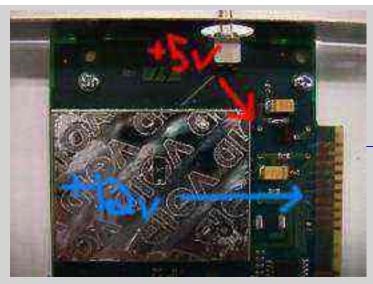

Open solder pads for +5 & +12 VDC

#### **Cautions**

- This hack is *not* compatible with the higher power modification shown in <u>Appendix A</u>. Use this only with an unmodified Symphony.
- You *will* need to completely shield the amplifier circuit when it's finished. Scrap copper clad PC board is perfect for this.
- *Do not* remove the antenna while your Symphony is powered on using the new power amplifier. Power it down by issuing the commands 'ifdown eth?' and 'rmmod rlmod'.
- One watt into a 24 dB directional antenna has an effective radiated power of over 250 watts.
- Don't point the antenna at your sisters.

Return to the Low Cost Wireless Network How-To

# High Gain, Low Noise 2.4 GHz Receive Pre-Amplifier Modification

This will show you how to add a high gain (13 dB), low noise figure (1.3 dB) receive pre-amplifier to your Proxim Symphony for under \$50. The cost is reduced by using the existing components on the Symphony, such as the PIN diode switch, and just inserting the receive pre-amplifier.

Adaptation to wireless network cards other than the Symphony should be trivial.

#### **Schematic**

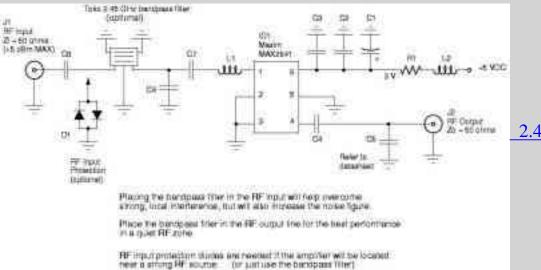

2.4 GHz Receive

pre-amplifier schematic

## **Construction Notes**

Start by reading the <u>data sheet</u> and <u>evaluation kit notes</u> for the <u>Maxim</u> MAX2641, you'll find out quickly that it's a tiny little 6-pin SOT23-6, 2.4 GHz ultra low noise amplifier IC. If you are up to working with this device, go to Maxim's website and order a few <u>free engineering samples</u>.

You'll want to pick up some quality 1/32 inch, double-sided, 1 ounce copper clad FR-4 circuit board. The <u>Injectorall</u> circuit board from <u>Digi-Key</u> is perfect. Its part number is PC44-ND for 3 x 4.5 inches and costs \$3.23. You should also pick up the Toner Transfer System design paper by <u>DynaArt</u>, part number TTS-5-ND for a 5-sheet pack. This will allow you to print the <u>circuit board pattern</u>, (<u>PostScript</u> version), out on a laser printer and then iron it onto the copper clad board. This is probably the best, and cheapest, way to create your own printed circuit boards.

The next step is to make the circuit board for the amplifier. *You must use the board pattern Maxim provides!* This is because the delicate 50 ohm strip lines that are needed are a real

pain to recreate on your own. Here are some links to help with the fabrication of your own printed circuit board:

- Making Excellent Printed Circuit Boards
- Tips from Mark Weiss
- Making PCBs at home
- PCB Designers Den by George Patrick
- Printed Circuit Prototyping

After your circuit board is etched, you should drill and solder all the ground vias. Those are what connects the top copper plane to the bottom plane on two sided copper clad boards. Do this by drilling a small hole where the marks are in the circuit pattern picture (the black dots in the above JPEG), then solder a piece of wire in the holes to connect the top and bottom planes. Cut off any excess length of wire flush to the copper plane. You can then start to solder in all the discrete components. Install the small surface mount capacitors, then move to the larger components. The very last thing to solder in will be the MAX2641 IC. This is done to protect the IC from any extended handling.

#### **Insertion**

You'll need to unsolder the large RF shield to get access to the insertion points.

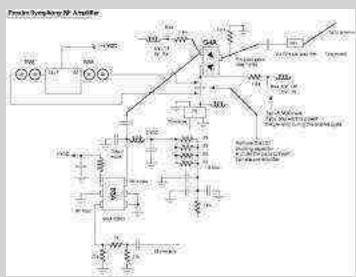

Where to insert the new pre-amplifier

module (18k PostScript)

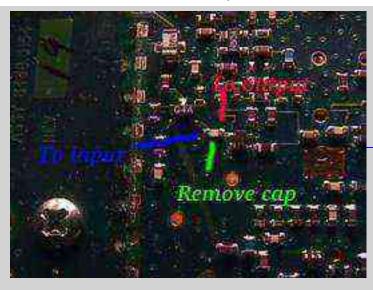

A picture

# **Operation Notes**

The receive pre-amplifier will amplify *all* the signals it hears, so it's best if you insert a 2.45 GHz bandpass filter in the RF input line. You can order bandpass filters from <u>Digi-Key</u> for about \$20 each. The 2-pole model is part number TKS2610CT-ND and the 3-pole model is TKS2618CT-ND. The 3-pole model is the better of the two. These particular filters (<u>Toko</u>) *can not be used with DC voltages on their terminals!* This is because they are DC grounded. You'll need to add a DC blocking capacitor in front of the bandpass filter to block the PIN diode bias voltage. A 0603 style 22 pF capacitor will work fine.

If you need to power the pre-amplifier only during the receive cycle (not continuously on), view the following pictures to get the location to tap point this control voltage.

# **Pictures**

View some of the construction pictures.

# +5 VDC Tap Point

You can tap the 5 volts here:

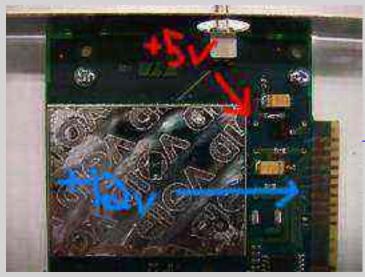

Open solder pad for +5 VDC

Return to the Low Cost Wireless Network How-To

# Bi-Directional 2.4 GHz One Watt Amplifier With Receive Pre-Amp

Some designs are for research only. Advanced microwave and RF design skills will be required to build these circuits.

This will show you how to add a bi-directional, 2.4 GHz amplifier to your Proxim Symphony for under \$100. Bi-directional means you can mount the amplifier *at the antenna* to help overcome any cable loss, and the amplifier will automatically switch between receive and transmit modes. The cost is reduced by using readily available materials and components. Also, instead of a complicated RF sensing transmit/receive switch, a logic level indication of transmit is sent to the amplifier through a length of low cost coaxial cable. The final RF power output of this amplifier will be around +31 dBm (1.3 watts) and the receive gain is around 16 dB (with a 2 dB noise figure).

Receive amplification is tricky subject. When done right, it works wonders. When done wrong, your stuck listening to shortwave broadcast stations in Yugoslavia. If you don't need to have the receiver amplifier (due to excess local noise/intermodulation or loss coax loss), just replace it with a stripline jumper. If you're too stupid to figure that out, then please don't build these.

Adaptation to wireless network cards other than the Symphony should be trivial.

#### **Schematics**

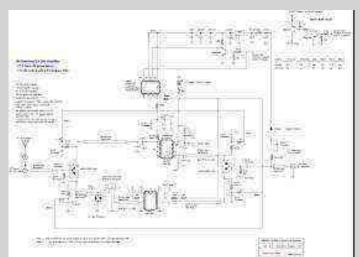

**Block Diagram** 

Amplifier Block Diagram

2.4 GHz Bi-Directional GHz

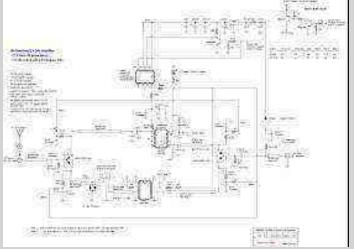

Number 1

Schematic First original design - reference only, don't build

Bi-Directional 2.4 GHz Amplifier

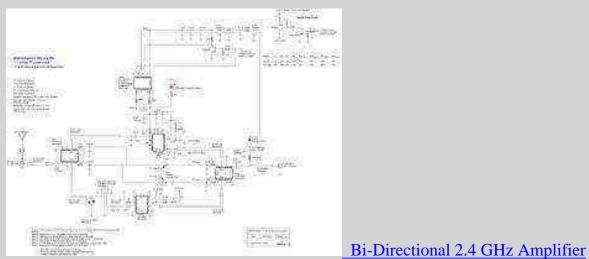

Number 2

Schematic Second original design - reference only, don't build

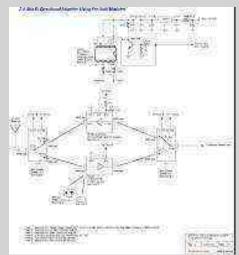

Number 3

Bi-Directional 2.4 GHz Amplifier Using Pre-Built

Modules and Evaluation Boards Untested - reference only

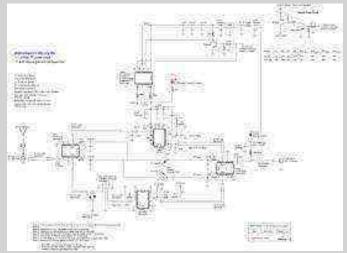

Number 4

Newest Bi-Directional 2.4 GHz

### **Amplifier Design**

Includes an *experimental* idea for remote RF sense. Newest design - reference only, work in progress

Experimental PCB design for the above amplifier. DON'T USE! It's undocumented/ideas only right now, prints settings are: 3.75 inches long, 2 inches wide. 1/32", 1 oz FR-4 material. Pattern is for the old style antenna switch.

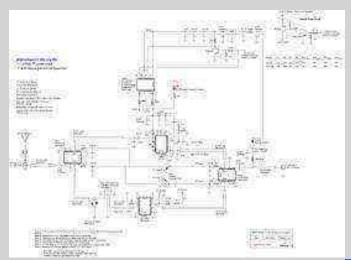

Number 5

Power Amplifier Only for PRISM2

Based Access Points Currently untested - reference only

Tap points for a <u>SOHOware PRISM2 access point</u> and a picture of the included <u>antenna</u> <u>jack</u>. Transmit antenna is the one on the right, looking down on the unit with the ethernet/power jack facing away from you.

## **FCC Records of Commercial Amplifiers**

- Hyperlink Pic 1
- Hyperlink Pic 2
- Hyperlink PCB layout (20k PDF)
- Hyperlink amplifier block diagram (34k PDF)
- Breezecom 2.4 GHz amplifier FCC info Includes parts list!
- YDI Pic 1
- <u>YDI Pic 2</u>

- YDI Pic 3
- YDI Pic 4

## **RF Sense Switch Ideas**

This is the only real thing I'm having trouble with. If you have any better ideas, or close-up pictures of a commercial amplifier unit, please let me know.

• RF sense switch ideas Probably don't work too well (44k PNG)

#### **Construction Notes**

Start by reading the <u>data sheet</u> for the <u>RF Micro Devices</u> RF2126 1 watt 8-pin PSOP 2.4 GHz amplifier IC. If you are up to working with this device, call RFMD up at 336-664-1233 and order a few (around \$7 each), or ask if they will send you some free engineering samples.

Next, read the <u>data sheet</u> for the <u>Intersil</u> HFA3424 2.4 GHz - 2.5 GHz low noise amplifier. It's also a 8-pin PSOP device. You can order these for around \$8 each from <u>Arrow Electronics</u> or <u>Allied</u> <u>Electronics</u>.

Next, read the <u>data sheet</u> for the <u>Intersil</u> HSMP-3894 SOT-23 PIN diode. You can order these for around \$1 each from Down East Microwave or Allied Electronics.

Next, read the <u>data sheet</u> for the <u>Intersil</u> RF1K49093 8-pin PSOP power MOSFET. You can order these for around \$2 each from <u>Newark Electronics</u> or <u>Allied Electronics</u>.

You'll want to pick up some quality 1/32 inch, double-sided, one ounce oz copper clad FR-4 circuit board. The <u>Injectorall</u> circuit board from <u>Digi-Key</u> is perfect. Its part number is PC44-ND for 3 x 4.5 inches and costs \$3.23. Teflon circuit board has better characteristics at microwave frequencies so use that instead if you can find it. <u>Down East Microwave</u> and <u>Rogers</u> sell Teflon board. Note that you will need to change the widths of all the 50 ohm striplines in the schematic due to the lower dielectric constant of Teflon board material.

Now, make the circuit board for the amplifier. You'll have to do this by hand until *someone* makes me a PCB pattern. Heh. You can use those rub on thingys from Radio Shack (#276-1490) to layout the pattern. The 1 mm wide traces are almost perfect for 50 ohm striplines on 4.34 er, 1/32 inch FR-4 board material (actual width required is 1.4 mm) and the 2 mm traces are perfect 50 ohm for striplines on 2.55 er, 1/32" Teflon board material. Leave large pads for the components that require grounding, and try to remove all the copper around the paths where actual RF energy will flow. Consult the various microwave design books from the <u>ARRL</u> for more information on designing microwave circuits.

Here is a cool <u>strip line calculator</u> CGI to help in the design and analysis of strip line circuits.

Here are some links to help with the fabrication of your own printed circuit board:

- Making Excellent Printed Circuit Boards
- Tips from Mark Weiss
- Making PCBs at home
- PCB Designers Den by George Patrick
- Printed Circuit Prototyping

After your circuit board is etched, you should drill and solder all the ground vias. Those are what connects the top copper plane to the bottom plane on two sided copper clad boards. Do this by drilling small holes where proper grounding is required, then solder a piece of wire in the holes to connect the top and bottom planes. Cut off any excess length of wire flush to the copper plane. You can then start to solder in all the discrete components. Start with the small surface mount capacitors, resistors, and inductors, then move to the larger components. The very last thing to solder in will be the ICs. This is done to protect the ICs from any extended handling. Note that this is all easier said than done:)

It's also possible to make a receive only pre-amplifier by just replacing the power amplifier section with a 50 ohm stripline, or you can make a power amplifier only by replacing the receive section with a 50 ohm stripline.

#### **Datasheets & Notes**

- Intersil HFA3925 This is where I got the TX/RX switching idea from.
- Johanson C-series chip capacitors High quality microwave capacitors.
- PRISM1KIT-EVAL DSSS evaluation kit parts list Lists the actual manufacture part numbers in PRISM systems.
- <u>UPG152TA NEC L-band SPDT GaAs MMIC switch</u> High power switch that is easy to obtain.
- MMST2222A NPN transistor datasheet
- Application of PIN diodes From HP
- Fast switching PIN diodes From HP
- Applications for the HSMP-3890 surface mount switching PIN diode From HP

## **Insertion, DC Power Input & Control**

Stick the entire amplifier board inside a *well designed* waterproof case (Hammond boxes are perfect) and mount it right next to your antenna installation or on the antenna mast. You should run LMR-400 coax for the RF input feed line. The DC power for the amplifier is also inserted in this line, so you'll have to modify your Symphony to allow that. Run RG-6 quad-shield coax (Radio Shack #278-1317) for the amplifier's control line. Run this along side the RF input feed line and try to keep this line as short as possible. You can use normal F connectors on the control line if you desire.

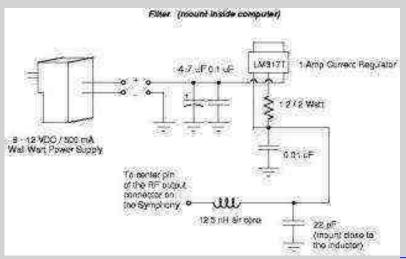

Wall wart power supply filter (11k

## PostScript)

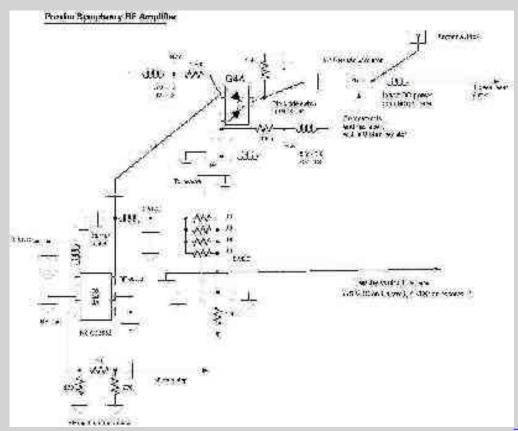

DC power insertion on the

## Symphony (17k PostScript)

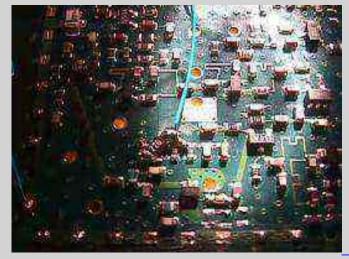

Tap point for the amplifier control line inside the

## Symphony (blue wire)

The 22 ohm resistor is for the higher power modification and is not needed. Refer to the above diagram for more details.

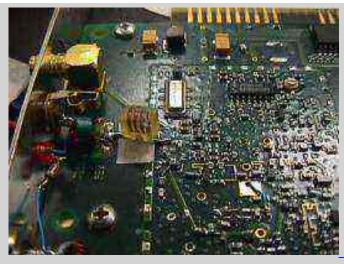

Amplifier's DC Power insertion point inside the

### **Symphony**

It's also possible to provide the amplifier's DC power through an additional power line. You can do this if you don't want to modify your Symphony for DC power insertion on the RF output. Run the power in another run of RG-6 quad-shield, just like the control line.

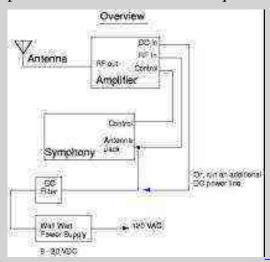

Overview of the power / control lines for the amplifier

## **Operation Notes**

This bi-directional amplifier uses an external control line to switch between transmit and receive modes. This eliminates the complexity of a homebrew RF sense circuit. The components and design are such that anyone with some experience in microwave circuit construction should be able to build this amplifier. You can then mount this amplifier directly at the antenna or, for a much easier setup, just a few feet away from the Symphony card.

#### **Pictures**

View some of the construction pictures. Note that this covers a prototype amplifier.

#### Case Labels

- Big label (PostScript)
- Little label (PostScript)

#### **Cautions & Notes**

• You will need to completely shield the amplifier circuit when it's finished. Scrap copper clad

PC board is perfect for this.

- Don't remove the control line while the Symphony is in operation or you'll end up transmitting into your receive pre-amp.
- Don't take candy from strangers.

[Code of Federal Regulations]
[Title 47, Volume 1, Parts 0 to 19]
[Revised as of October 1, 2000]
[CITE: 47CFR15.23]

TITLE 47--TELECOMMUNICATION

CHAPTER I--FEDERAL COMMUNICATIONS COMMISSION

PART 15--RADIO FREQUENCY DEVICES--Table of Contents

Subpart A--General

Sec. 15.23 Home-built devices.

- (a) Equipment authorization is not required for devices that are not marketed, are not constructed from a kit, and are built in quantities of five or less for personal use.
- (b) It is recognized that the individual builder of home-built equipment may not possess the means to perform the measurements for determining compliance with the regulations. In this case, the builder is expected to employ good engineering practices to meet the specified technical standards to the greatest extent practicable. The provisions of Sec. 15.5 apply to this equipment.

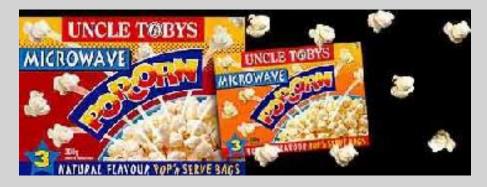

ANSI RF radiation dosage meter.

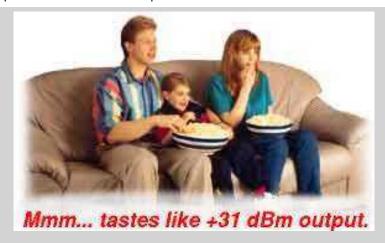

Return to the <u>Low Cost Wireless Network How-To</u>

# Hacking The Original 915 MHz WaveLAN

NCR 915 MHz WaveLAN (2 Mbps DSSS) pictures and IC descriptions.

### **Schematics**

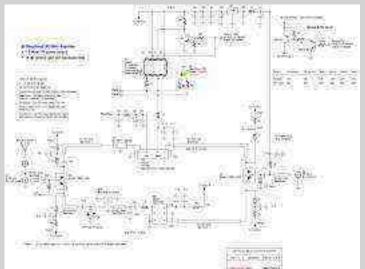

Number 1

Bi-Directional 915 MHz

Amplifier Schematic Original design - reference only, don't build

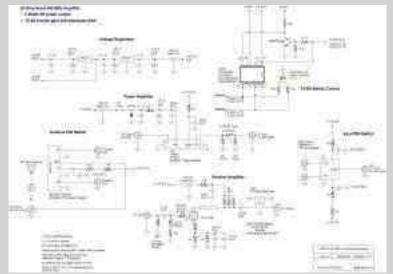

Number 2

New Bi-Directional 915

MHz Amplifier Schematic Newest design - confirmed to work

<u>Pictures</u> of the above amplifier. Each of the sections was built as an individual module. This makes trouble shooting much simpler.

## **Datasheets & Notes**

- Hitachi PF0031 MOSFET power amplifier module datasheet (68k PDF)
  - <u>Hitachi PF0030 MOSFET power amplifier module installed in a Nokia cellular</u> phone

- Inside a PF0030 module Picture 1
- Inside a PF0030 module Picture 2
- NEC UPG152TA GaAs MMIC SPDT RF switch datasheet (26k PDF)
- Microsemi UM9601 PIN diode datasheet (470k PDF)
- Mitsubishi MD003 PIN diode module data
- <u>ATF10136 Low Noise GaAsFET datasheet</u> (50k PDF)

## Links

- Wireless Internet access in Latvia Using 915 MHz WaveLANs. (dead link?)
- <u>Handoffs in Cellular Wireless Networks: The Daedalus Implementation and Experience</u>
- Setting the base address on the NCR WaveLAN
- Context: Measured performance of a wireless LAN

## 900 MHz Antenna Ideas / Designs / Schematics / Suppliers

- <u>Instructions</u> for a homebrew 10-element 900 MHz quagi.
- Picture of a homebrew 8-element 900 MHz quagi driven element.
- Overall view of a homebrew 8-element 900 MHz quagi.
- Instructions for a homebrew 6 dBd 915 MHz colinear antenna
- Original 438 MHz colinear design.
- Instructions for a homebrew 6 dBd 915 MHz J-pole antenna
- J-pole antenna design notes
- Picture of a homebrew 915 MHz J-pole using bronze brazing rod.
- Homebrew Yagi antennas for \$5.
- Two pictures (one and two) of our homebrew 900 MHz Yagi.
- <u>Homebrew high gain colinear</u> antennas for repeater use.
- Homebrew high gain coaxial colinear antenna for 432 MHz. Very easy to make.
- Build A 9 dB, 70cm, Colinear Antenna From Coax By N1HFX
- Astron Antennas
- Down East Microwave
- Directive Systems
- M Squared The best deal.

Yagi antenna gain can be approximated by counting the number of elements and then using this formula: 10 log (number of elements). Example, a 8-element Yagi has an approximate gain of 9 dBd.

Return to the Low Cost Wireless Network How-To

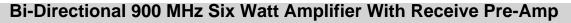

[915amp-new]

PostScript version.

## **Capacitors**

| Schematic Reference Value | Description | Package | Supplier | <b>Supplier Part Number</b> |
|---------------------------|-------------|---------|----------|-----------------------------|
|---------------------------|-------------|---------|----------|-----------------------------|

## <u>Inductors</u>

| Sch | ematic Reference | Value | Description | Package | Supplier | Supplier Part Number |
|-----|------------------|-------|-------------|---------|----------|----------------------|
|-----|------------------|-------|-------------|---------|----------|----------------------|

## Resistors

| Schematic Reference | Value | Description | Package | Supplier | Supplier Part Number |
|---------------------|-------|-------------|---------|----------|----------------------|
|---------------------|-------|-------------|---------|----------|----------------------|

#### **Diodes**

| <b>Schematic Reference</b> | Value | Description | Package | Supplier | Supplier Part Number |
|----------------------------|-------|-------------|---------|----------|----------------------|
|----------------------------|-------|-------------|---------|----------|----------------------|

#### **Integrated Circuits / Transistors**

| Schematic Reference Value | Description | Package | Supplier | <b>Supplier Part Number</b> |
|---------------------------|-------------|---------|----------|-----------------------------|
|---------------------------|-------------|---------|----------|-----------------------------|

#### Other

| matic Reference Valu | Description | Package | Supplier | Supplier Part Number |
|----------------------|-------------|---------|----------|----------------------|
|----------------------|-------------|---------|----------|----------------------|

#### Notes

Part numbers are for reference only. Alternate components may be substituted.

- [1] The Hitachi PF0031 is available from RF Parts for \$30.
- [2] You'll need to order the 33 cm LNA kit from Down East Microwave. It's \$40, with SMA connectors.
- [3] The MD003H PIN diode module is available from RF Parts for \$20.
- [4] The Mini-Circuits ZMSW-1211 PIN diode module is available from Fair Radio for \$20.

You are better off buying the SMT resistors from Mouser in groups of 100 each. They only cost \$1.90 and they usually throw in a few extra.

#### **Suppliers**

- Down East Microwave
- Mouser
- <u>Digi-Key</u>
- Richardson Electronics
- Allied Electronics
- Newark Electronics
- Arrow Electronics
- Radio Shack
- Coilcraft Free sample inductors
- RF Micro Devices
- Intersil
- <u>Toko</u>

## 802.11 Wireless LAN Cards

Here are some internal pictures of a <u>Nokia C021 wireless LAN card</u>. This 802.11 card is based on the <u>Intersil PRISM</u> chipset. Refer to their documentation for a more in-depth analysis.

- Linux and Prism 2 based wireless cards
- PRISM I schematic, sheet 1
- PRISM I schematic, sheet 2
- PRISM I schematic, sheet 3
- PRISM I schematic, sheet 4
- PRISM I schematic, sheet 5
- Parts listing and descriptions for the above schematics (144k PDF)
- Another PRISM1 based wireless network device schematic (129k PDF)
- Samsung wireless card schematics
- D-Link/Gemtek 11 Mbps WLAN USB adapter, schematic 1 (7k PDF)
- D-Link/Gemtek 11 Mbps WLAN USB adapter, schematic 2 (27k PDF)
- D-Link/Gemtek 11 Mbps WLAN USB adapter, schematic 3 (15k PDF)
- D-Link/Gemtek 11 Mbps WLAN USB adapter, schematic 4 (26k PDF)
- D-Link/Gemtek 11 Mbps WLAN USB adapter, schematic 5 (35k PDF)
- D-Link/Gemtek 11 Mbps WLAN USB adapter, schematic 6 (11k PDF)
- NDC/SOHOware NetBlaster II PCI, schematic 1 (34k PDF)
- NDC/SOHOware NetBlaster II PCI, schematic 2 (15k PDF)
- NDC/SOHOware NetBlaster II PCI, schematic 3 (21k PDF)
- NDC/SOHOware NetBlaster II PCI, schematic 4 (27k PDF)
- NDC/SOHOware NetBlaster II access point, schematic 1 No RF section (135k PDF)
- Another NDC access point schemtic Includes RF section (432k PDF)

## Inside a Nokia C021

Select a picture for larger image.

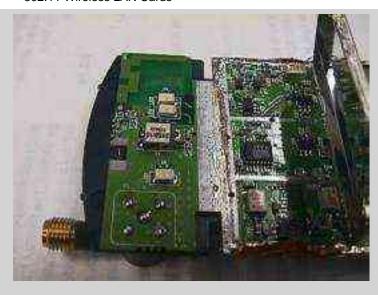

SMA antenna jack and the Toko TDF2A-2450-T bandpass filter. Also shown are the transmit/receive LEDs. The right section is the RF power amplifiers and receive pre-amplifier sections.

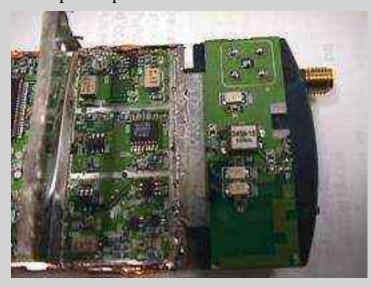

Alternate view. The 6-pin IC sorta in the middle is a <u>NEC UPG152 GaAs MMIC</u> <u>switch</u>. You can tap it's control lines to control an external amplifier.

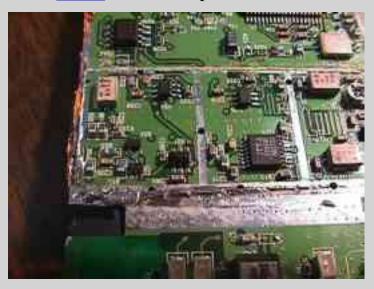

#### A little better view.

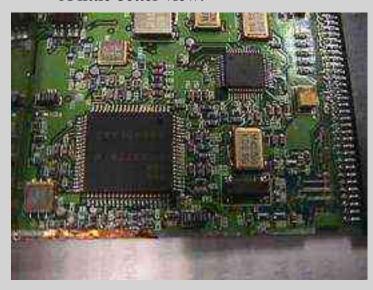

Shown are the HFA3726 400 MHz quadrature IF modulator/demodulator and the HFA3824 direct sequence spread spectrum baseband processor (small IC upper right) and their support components.

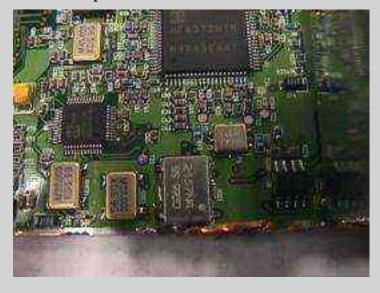

Alternate view.

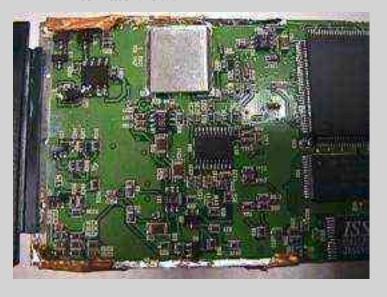

Shown are the HFA3524 dual frequency synthesizer and the associated oscillators and VCOs. Off the to right is the AM79C930 PCnet mobile wireless LAN MAC controller, the 128k flash RAM and the 32k SRAM.

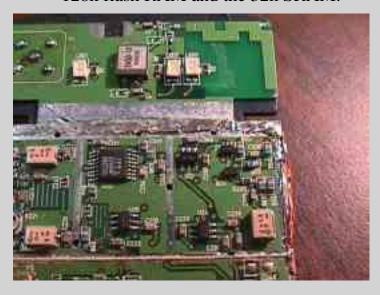

A picture.

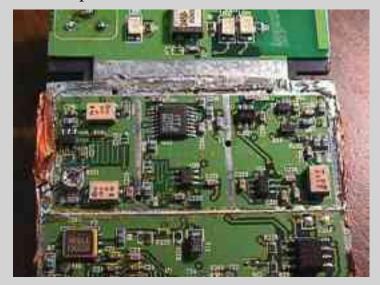

Another picture.

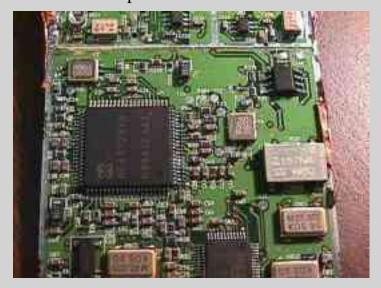

## And another.

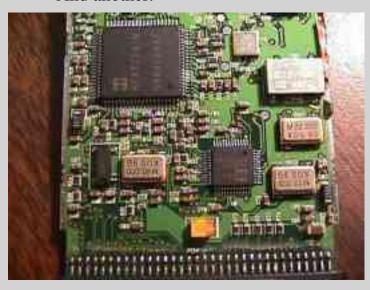

Wow! Another.

## **Inside a SOHOware NCP130**

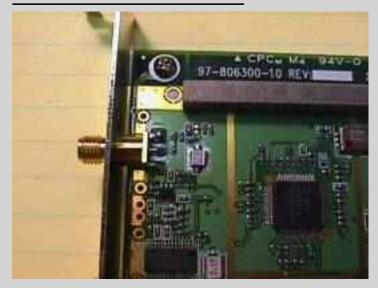

Antenna connector. Reverse polarity SMA connector. Diversity antenna switching is done by applying the DC control voltage via the coax to the included external diversity antenna.

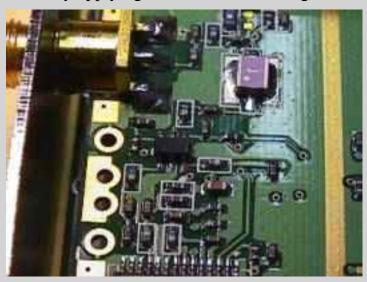

UPG152TA TX/RX switch and the bandpass filter.

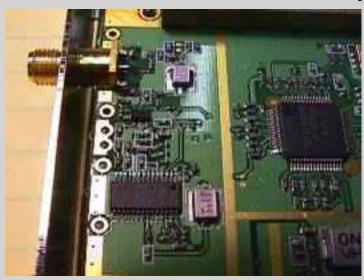

RF power amplifier, standard PRISM2 based hardware.

Return to the <u>Low Cost Wireless Network How-To</u>

## Bi-Directional 900 MHz Amplifier Pictures

Continued from the Low Cost Wireless Network How-To, Appendix E

Select a picture for larger image.

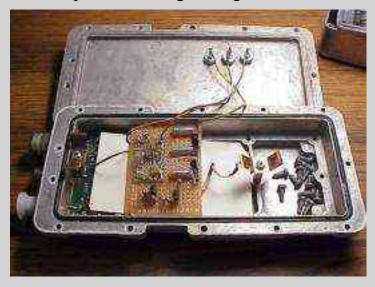

Picture of the transmit/receive control logic boards and the voltage regulators. Once again, housed in an old California Amplifier MMDS downconverter case. +15 VDC comes in through the top via a 1000 pF feed-through capacitor. The transmit/receive control logic from the WaveLAN card enters via one of the F connectors on the right side. The +5 VDC on transmit and +9 VDC on receive signals leave the case through standard feed-throughs (non-capacitor).

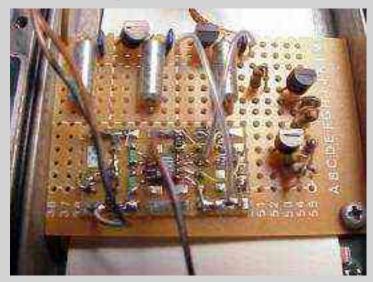

The 78L05 in shown in the top left, 78L09 is top right. The HRF49093 MOSFET is mounted on a surface mount carrier called a Surfboard. I used surface mount parts in the transitor switching logic for simplicity. *Ignore those two transistors on the right hand side*.

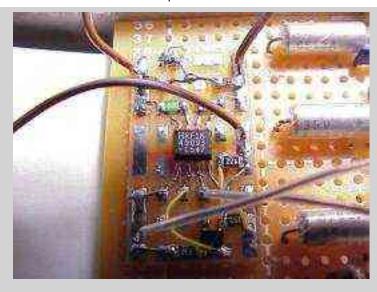

Closeup of the transistor switching logic, the HRF49093 and its outputs.

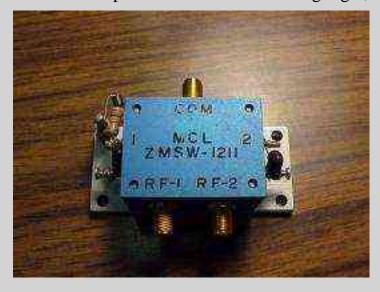

WaveLAN side PIN diode switch module. This is a Mini-Circuits ZMWS-1211, and was purchased from <u>Fair Radio</u> for \$20. The RF connectors are SMA, and the switch logic is +5 VDC @ 2 mA. They are good up to 2.5 GHz.

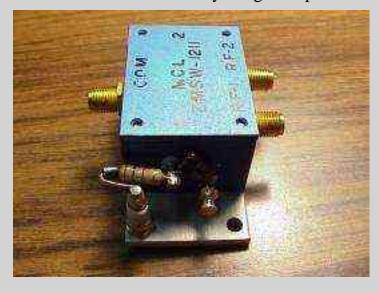

Control line #1 (RF port #1 control) shown.. Along with the 100 pF mica bypass capacitor,

a type 43 ferrite bead, and a 2 k resistor used to drop the +9 VDC signal down to the +5 VDC used by the switch. *Math lesson!* R = (9V - 5V) / 2 mA) = 2000 ohms

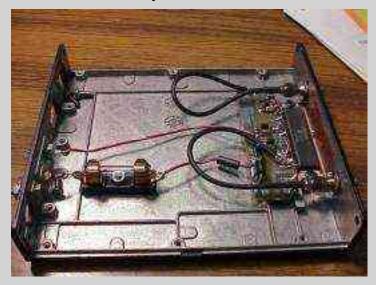

The beast. The <u>PF0031</u> based power amplifier. I say it's only 6 watts, but in reality, it'll do 10 watts easy. Note, however, in the following pictures you'll need to perform some serious RF engineering skillz, otherwise the amplifier *will oscillate*, probably destructively (AKA, blow up). I salvaged the heatsink and copper heat spreader from and <u>old Nokia cellular phone</u>. I suggest you try to do the same. The PC board the amplifier is mounted to was bought surplus from <u>Down East Microwave</u>, #CL11. This isn't the right PC board, so it will need some modifications to fit the module. The PF0031 module is available from <u>RF Parts</u>.

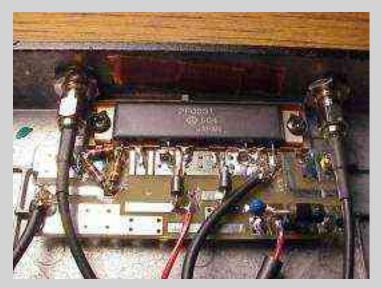

Closeup of the PF0031 module and its support componets. RF input is on the left side, through a SMA bulkhead and a 20 dB resistive pi attenuator using carbon composition resistors. The Vapc line is next (going left to right) and is air supported on a 56 pF ATC porcelain capacitor. The Vdd line is next, and is also air supported on a 56 pF ATC porcelain capacitor. Finally, on the right side is the RF output, also going through a SMA bulkhead. You can sorta see the copper heat spreader under the PF0031 module. *DO NOT* use heatsink grease on this module because the module's case is the *ground*. Heatsink grease would isolate the module from ground, and it will freak out and crash airplanes and stuff.

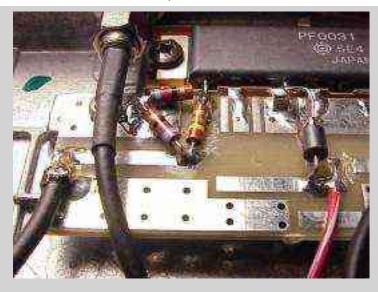

Closeup of the RF input side and the 20 dB attenuator. Should probably use surface mount resistors in the attenuator pad, but they won't handle the fairly high RF input power. You can also see how the circuit board was cut to isolate the Vapc line.

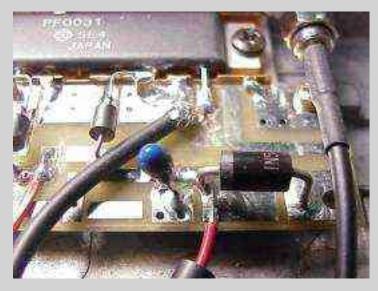

Closeup of the RF output side and the Vdd line. You can see the decoupling capacitors and the idiot diode.

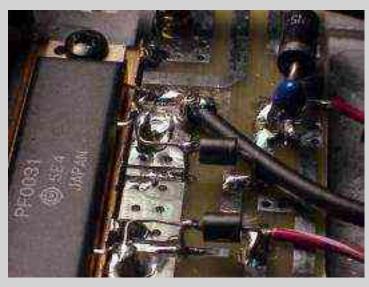

Alternate view to show how the Vapc and Vdd lines are supported in the air by the 56 pF ATC capacitors and the little jumper wires to connect them back to the rest of the circuit.

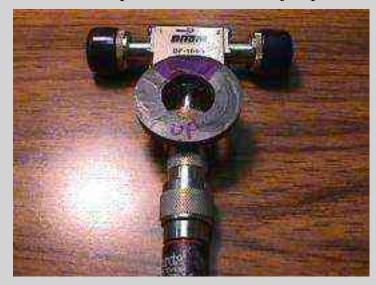

To reduce power amplifier intermodulation distortion and to protect the amplifier in case of high SWR, you should use an isolator. This is a surplus cellular phone isolator from <a href="Down East Microwave">Down East Microwave</a>, #SE031. The magnet helps to "move it up" to the 900 MHz band. You'll need to sweep it with a signal generator and a diode detector, while moving the magnet around, to tune it. Glue the magnet in place when you're done. The 5 watt, 50 ohm load is also avaiable from <a href="Down East Microwave">Down East Microwave</a>, #SC170. You'll need a N lesbian (N female to N female connector) to connect it to the isolator.

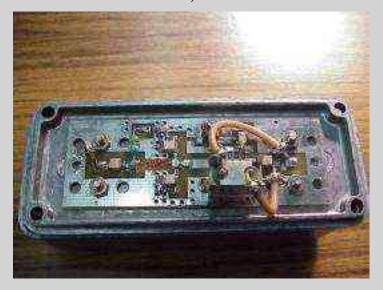

Receive pre-amplifier. Don't even bother with homebrew here, order the 33 cm LNA kit from <a href="Down East Microwave">Down East Microwave</a>, #33LNAK (\$40). It include all the parts, including the case (Hammond 1590A), PC board and SMA connectors. It will need to be modified slightly for use in this project. Most notable is the fact that it is feed directly with +9 VDC instead of going through a voltage regulator, and some of the bypass capacitors are removed. Also added, was a 915 MHz, +/- 15 MHz, bandpass filter (Down East Microwave #SC167, \$5) in the pre-amplifier's output stage. There is also a small, 0.6 inch, #22 hairpin inductor, shunt to ground, on the pre-amplifier's input. This acts as a highpass filter, filtering out anything below about 400 MHz. This should help reduce intermodulation problems from the mixing

with VHF pagers, FM broadcast, etc. Ohh, I forgot, you'll need to remove 2 turns from the series gate inductor if you add the hairpin inductor.

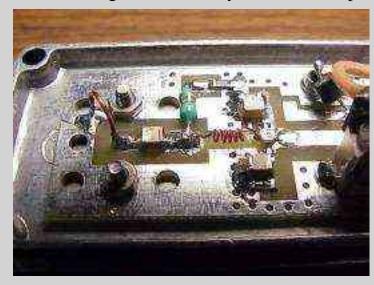

Closeup of the receive pre-amplifier's RF input, showing the shunt inductor and the modified series gate inductor.

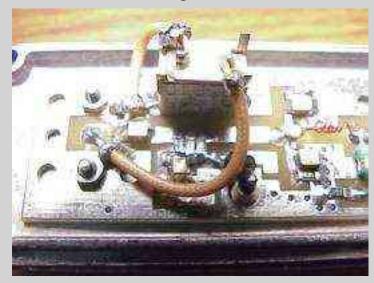

Closeup of the receive pre-amplifier's RF output, showing the big 'ole bandpass filter. You'll need to cut the output trace (after the series capacitor) in order to insert the bandpass filter. I used tiny RG-178 coax jumpers to insert the filter. The bandpass filter was added after the pre-amplifier in order to preserve the amplifier's low noise figure (<0.7 dB).

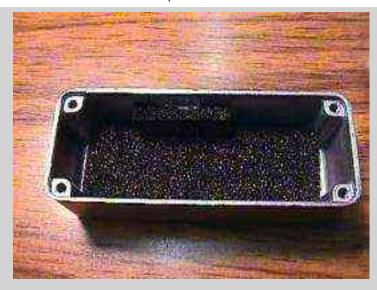

I lined the insides of *all* the cases with that anti-static foam you can buy at Radio Shack, part number 276-2400. Theoretically, this will absorb stray RF inside the case and help improve the circuit's input/output isolation. Or maybe I just smoke \$2 crack....

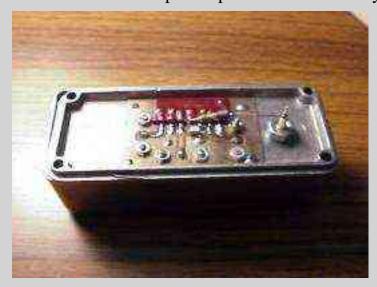

Here is the antenna side RF PIN diode module. This is where I had the original difficulty in designing high power amplifiers. How do you switch a high powered 900 MHz signal back and forth in microseconds? You get ideas from someone else, that's how! A million thanks to Glenn Elmore, N6GN for this section of the amplifier. The RF PIN diode module is a Mitsubishi MD003. 0 VDC on the bias line connects the antenna line to the receive line, a +5 VDC @ 50 mA bias connects it to the transmit line. Mounted on a homebrewed PC board inside a Hammond 1590A case. Be sure all the ground pins on the module are connected to a low inductance ground. Also be sure to use high quality RF bypass capacitors, 56 pF ATC porcelain, in this case.

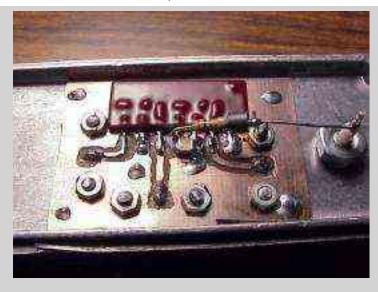

Closeup of the PIN diode module. You can see the bias resistor and ferrite bead floating in the air. The bias line passes through a regular feed-through (non-capacitor). RF connectors are SMA, with the teflon covered pin (ala the 33LNACK), the connectors are also available from Down East Microwave.

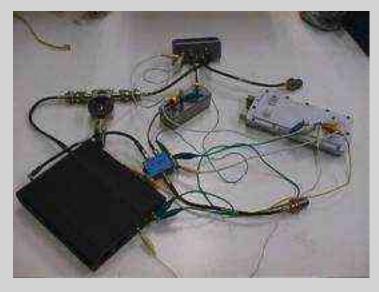

All the modules sorta put together. Please don't use alligator clips, I'm a professional. The male SMA jumper cables are from Down East Microwave.

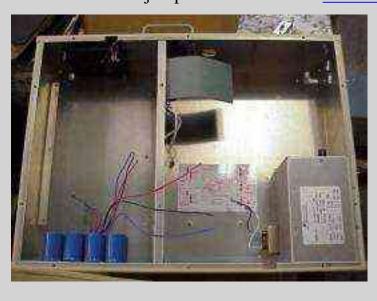

This is BACO. Big Ass Case n' Organizer. Everything is gonna fit inside here.

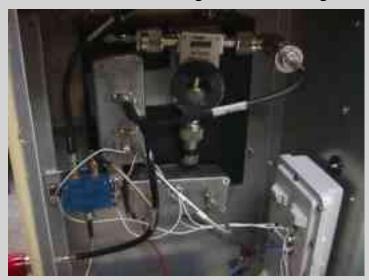

Inside case shot.

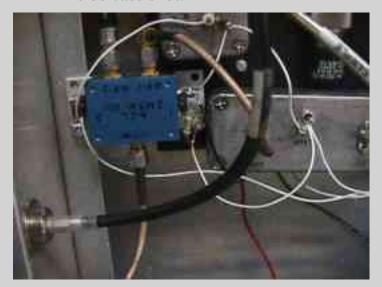

Input PIN diode switch and the RF output N jack.

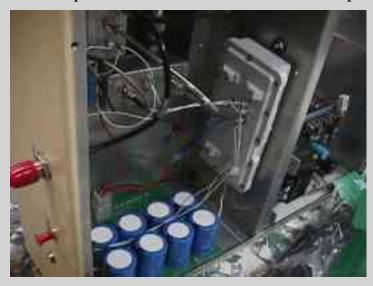

Alternate view, showing the power supply.

There you go, a 10 Watt, 2 Mbps DSSS 915 MHz WaveLAN. I was told twice it couldn't be done. Silly amateurs.

# **Under RF Shield - 2**

Select a picture for larger image.

## [sym\_pic-12]

Under the smaller RF shield. IC to the right has 87AB X5080 and a National logo. IC to the left is a Texas Instruments 2272 op-amp.